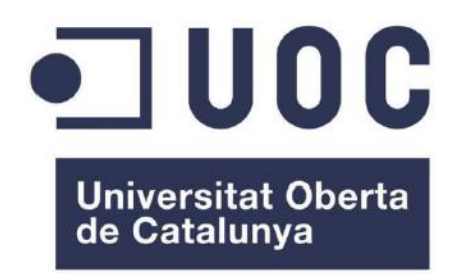

# ANÁLISIS DE MODELOS DE PROPAGACIÓN EN LA BANDA DE 900MHZ

Juan Antonio Reina García Máster universitario en ingeniería de telecomunicaciones UOC-URL

Directores: Dr. Jaume Anguera y Dr. Aurora Andújar

## Resumen

Con este proyecto se intenta abordar una lectura y análisis de diferentes artículos del IEEE relacionados con las comunicaciones por medio de radioenlaces próximos al suelo para las bandas de ISM 900, seleccionando y resumiendo los artículos que más nos ayuden a entender cuáles son los parámetros y fenómenos que afectan al balance de potencias.

Posteriormente, de los artículos seleccionados, se escogerán dos para analizar sus modelos descritos y hacer simulaciones con Matlab para ver las variaciones de la potencia recibida en función de los diferentes parámetros que afectan en gran medida.

Finalmente, se va a realizar una comparación de los resultados obtenidos en los modelos anteriores con diferentes aplicaciones de código abierto o comercial viendo así las similitudes o diferencias en sus resultados.

## *Abstract*

*With this project we try to read and analyze different articles of the IEEE related to communications through radio links, selecting and summarizing the articles that help us to understand what are the parameters and phenomena that affect the balance of powers.*

*Subsequently, two articles will be chosen to analyze their described models and make simulations with Matlab to see the variations of the power received as a function of the different parameters that affect them.*

*Finally, it is going to make a comparison of the results obtained in the previous models with different applications of open or commercial code thus seeing the similarities or differences in their results.*

# Tabla de contenido

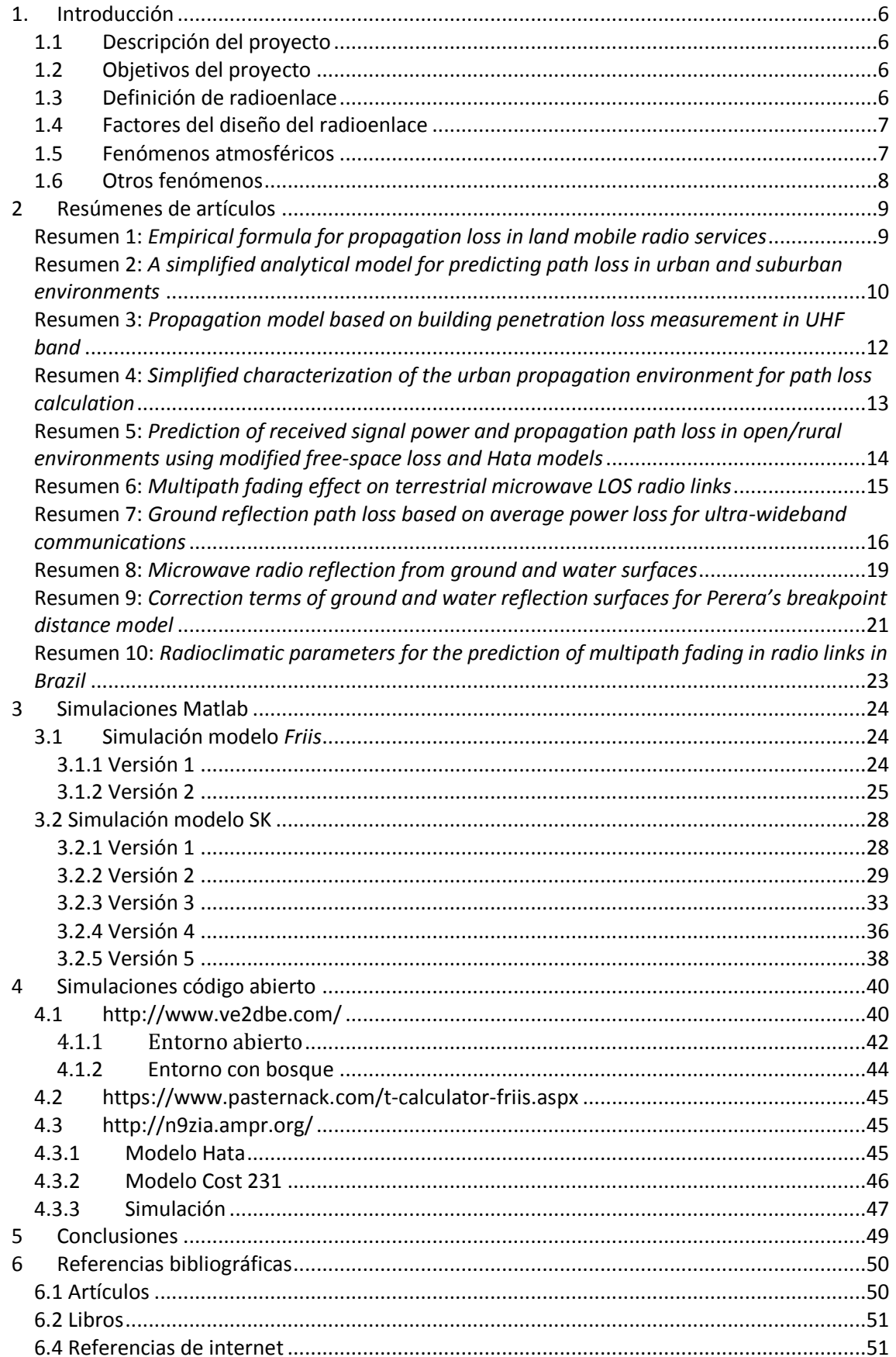

# Índice de ilustraciones

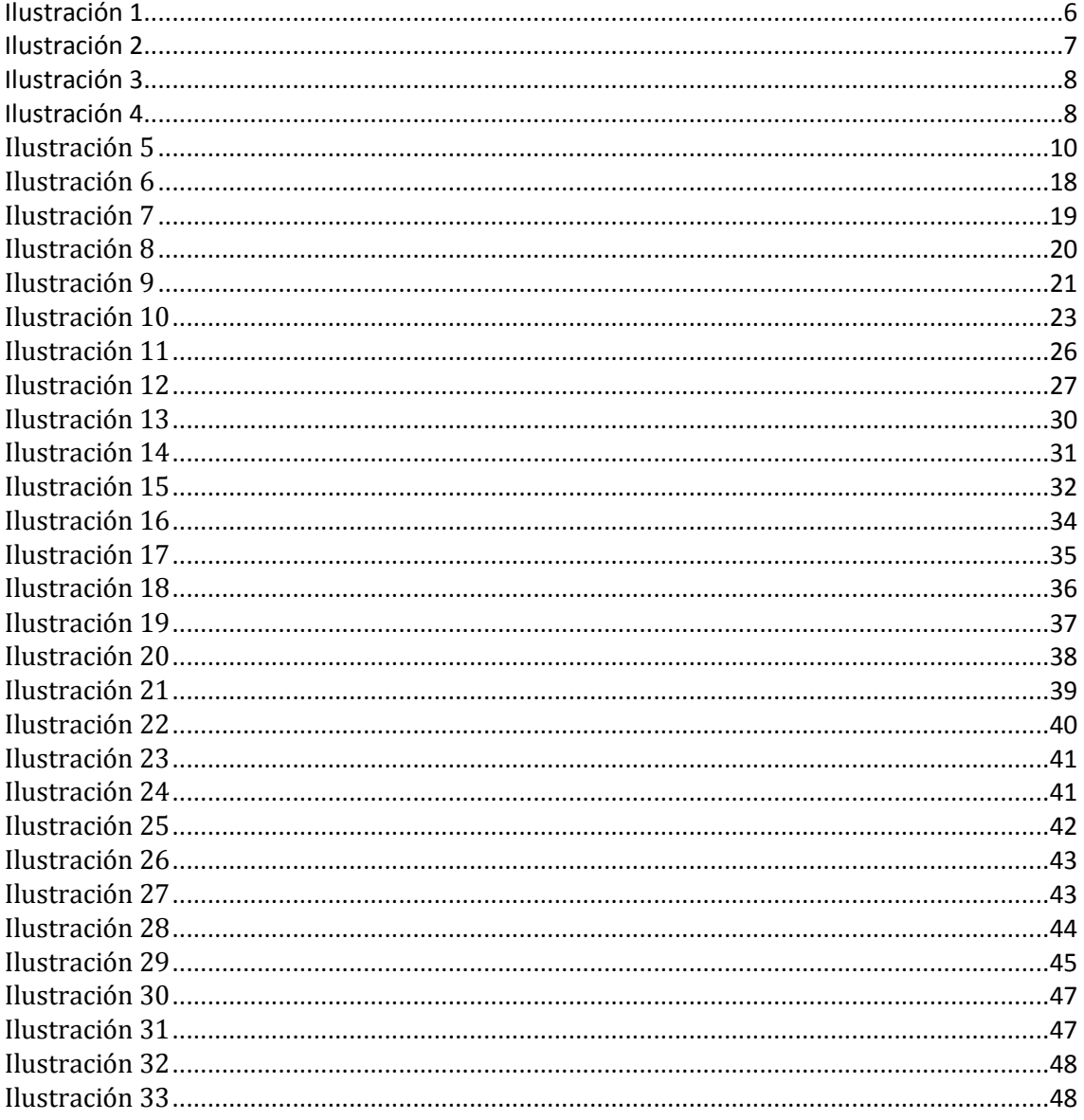

# Índice de ecuaciones

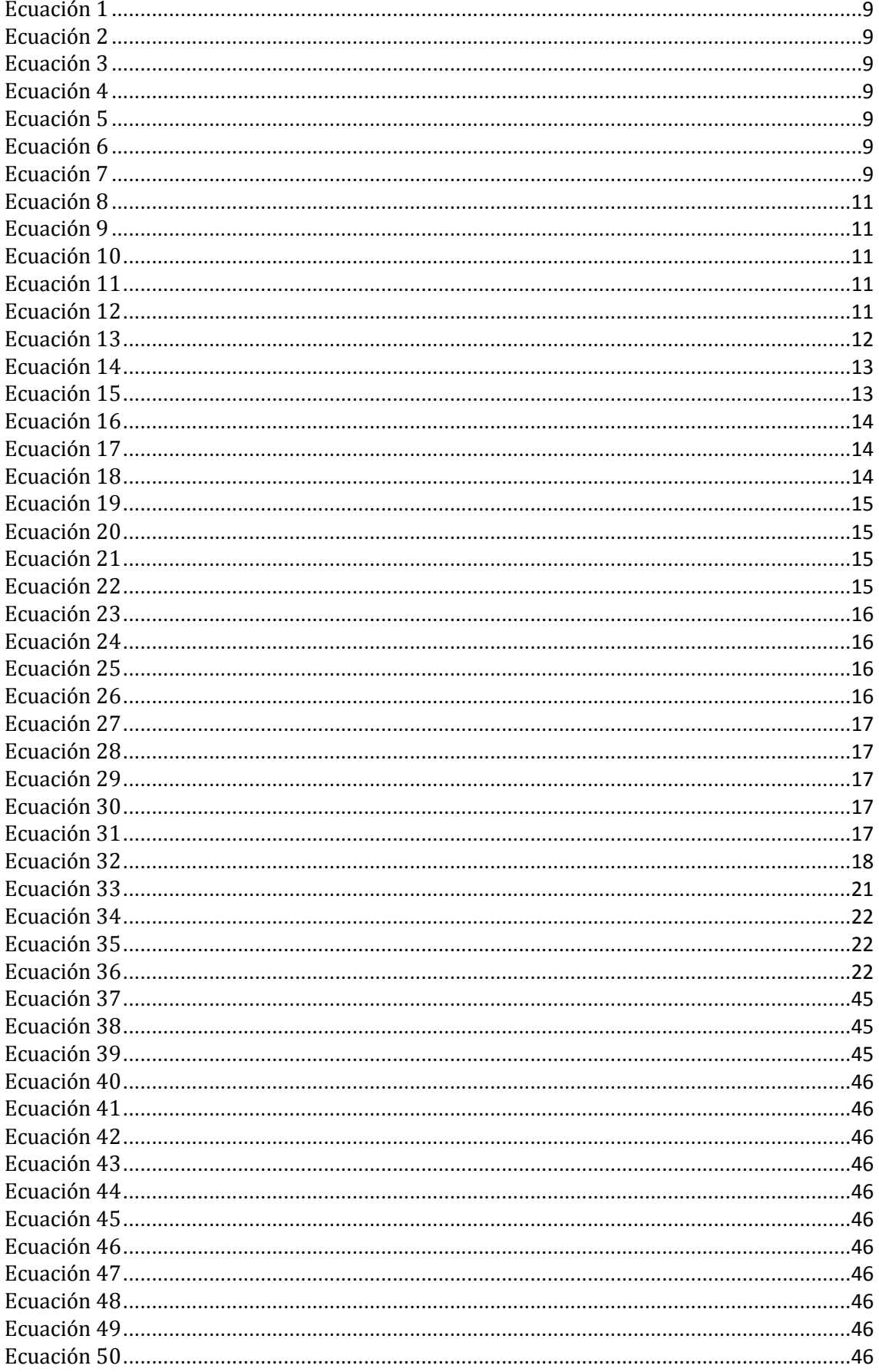

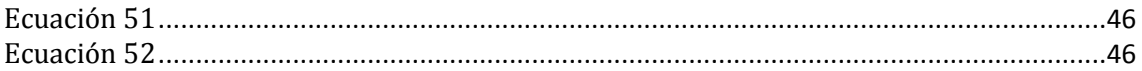

# Índice de tablas

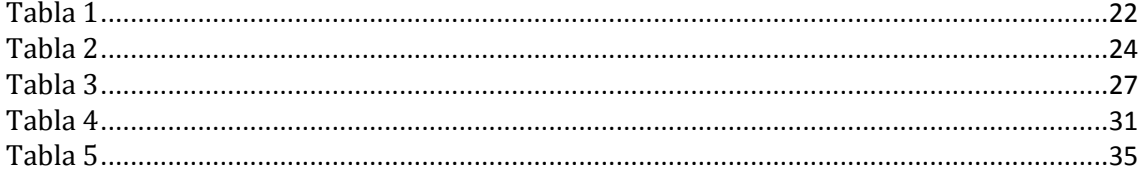

## <span id="page-6-0"></span>1. Introducción

## <span id="page-6-1"></span>1.1Descripción del proyecto

El proyecto consiste en analizar una serie de artículos obtenidos de publicaciones del IEEE sobre comunicaciones por medio de radioenlace. De los diversos artículos y autores, se verá lo que afecta en la comunicación haciendo una síntesis de los mismos para finalmente seleccionar los que más nos interesen y realizar varias simulaciones de las ecuaciones planteadas en los mismos con Matlab y así comprobar en qué medida afecta a la propagación electromagnética.

## <span id="page-6-2"></span>1.2Objetivos del proyecto

El objetivo final de este proyecto es realizar una comparación entre los diferentes modelos sintetizados con Matlab en base a lo obtenido en los artículos resumidos para luego compararlo con las simulaciones realizadas con aplicaciones de código abierto de cálculo de radioenlaces.

## <span id="page-6-3"></span>1.3Definición de radioenlace

Un radioenlace es una interconexión entre dos terminales, que se encuentran separados por una determinada distancia y cuya comunicación no se realiza por un medio físico, sino que se produce por ondas electromagnéticas (ilustración 1).

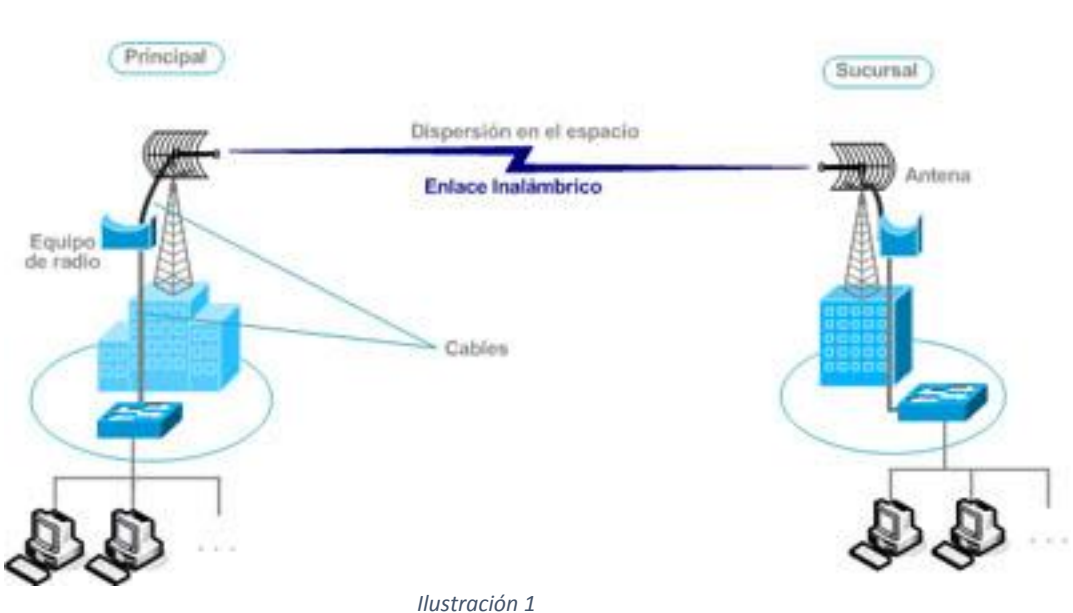

Sistema de Radio - Enlace

*Esquema de un sistema de radio enlace*

<span id="page-6-4"></span>Existen varios factores que ayudan a que la potencia recibida sea mayor o bien la atenúan. Algunos de los mismos pueden formar parte del diseño del radioenlace y se pueden llegar a modelar. Se definen a continuación:

### <span id="page-7-0"></span>1.4Factores del diseño del radioenlace

- Potencia de transmisión: Es la potencia con la que la antena transmisora transmite su señal. A mayor potencia de transmisión, mayor coste energético.
- Amplificadores: El uso de los mismos viene determinado para compensar la pérdida establecida por los cables conductores y/o por los conectores transmitiendo así el total de la potencia a la antena.
- Ganancia de la antena: Es un parámetro intrínseco de la antena generalmente de 3dBi llegando incluso a triplicarse. Ayuda a aumentar la calidad de la señal.
- Pérdidas en el cable: Se refieren a los cables que conectan el transmisor/receptor con la antena correspondiente. Estas van a depender del tipo de cable usado y de la frecuencia de la señal.
- Pérdidas en los conectores: Son las introducidas al conectar el propio cable al conector. Estas pérdidas suelen tener valores alrededor de los 0.5 dB.
- Atenuación por espacio libre: Estas pérdidas son las producidas por la propia transmisión de la señal por el aire. Se producen sin llegar a chocar ni reflejar con ningún obstáculo y solo dependen de la distancia de separación entre las antenas y de la frecuencia de trabajo.

## <span id="page-7-1"></span>1.5Fenómenos atmosféricos

Los fenómenos atmosféricos son los producidos por las inclemencias climatológicas como puede ser el aire, la niebla, la lluvia, el granizo (hidrometeoros), etc. Para el caso de la lluvia, esta no afecta en gran medida para frecuencias inferiores a los 5 GHz, por lo que se puede despreciar. Estas pérdidas van a depender la intensidad de lluvia (mm/hora) y de dos constantes que varían según la frecuencia de trabajo y del tipo de polarización. A continuación, se ve como atenúa en función del aumento de la frecuencia para distintas intensidades de lluvia (ilustración 2)

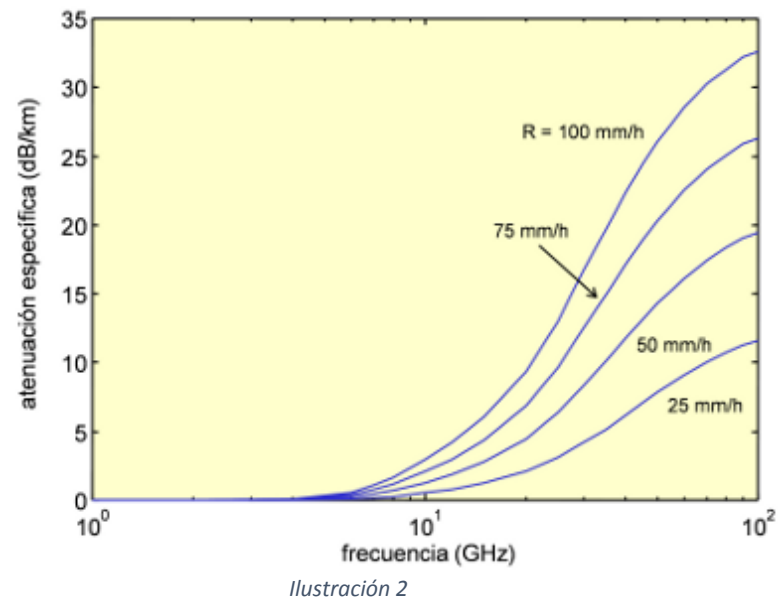

<span id="page-7-2"></span>*Variación de la atenuación en función de la frecuencia y la cantidad de lluvia*

## <span id="page-8-0"></span>1.6Otros fenómenos

- Absorción: Es a causa de que la atmosfera está compuesta por átomos y demás moléculas de sustancias gaseosas que van poco a poco haciendo perder la potencia transmitida.
- Reflexión y refracción en capas elevadas: Estos fenómenos pueden hacer que las señales superen eficazmente las pérdidas de difracción del terreno en situaciones con geometrías de trayecto favorables. Es significativo para distancias a partir de los 200Km (ilustración 3).

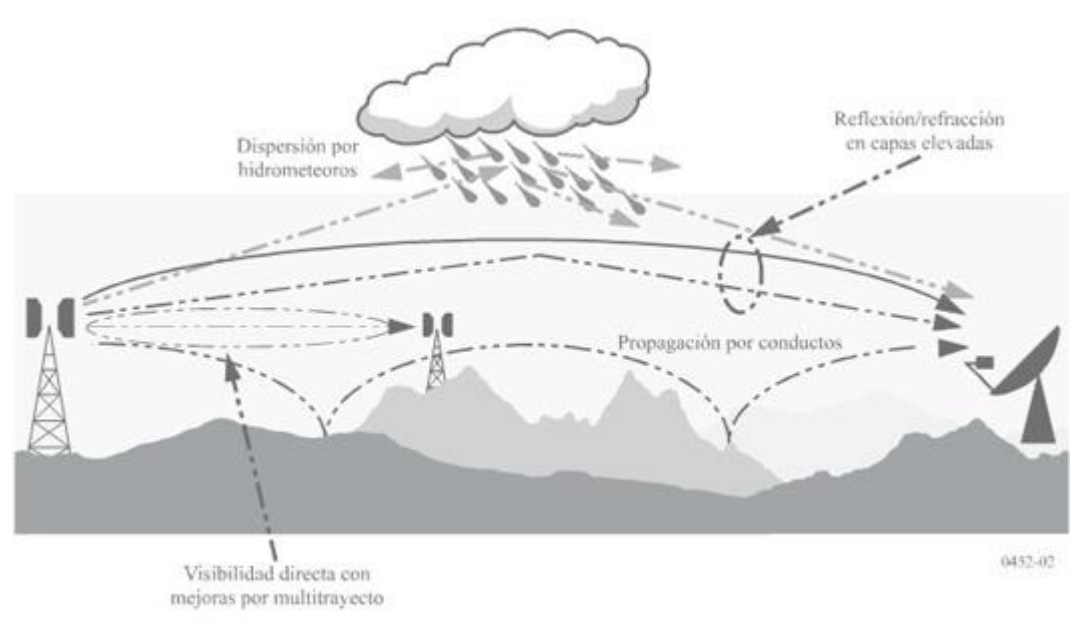

*Ilustración 3 Explicación grafica de fenómenos que afectan al a transmisión*

<span id="page-8-1"></span>Difracción: Producida cuando la energía en el frente de onda pasa por un pequeño punto de un objeto u obstáculo situado en su camino permitiendo que la onda se propague entorno a las esquinas del mismo (ilustración 4).

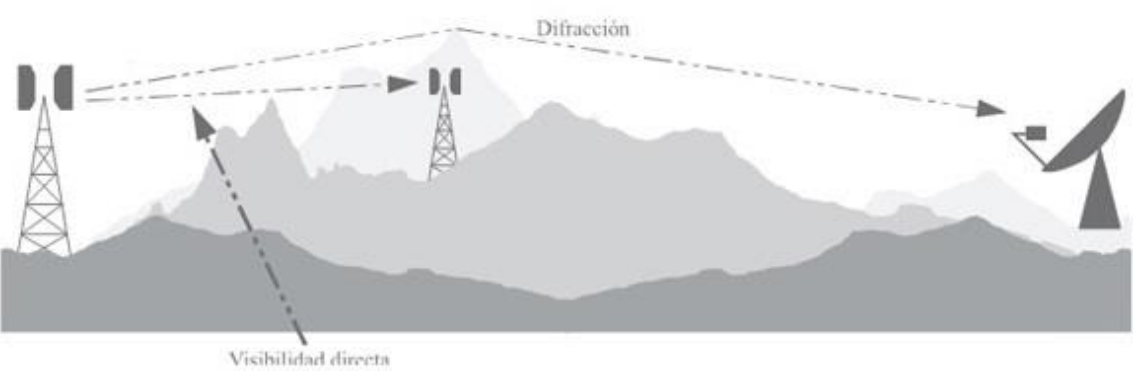

*Ilustración 4 Explicación grafica de difracción y visibilidad directa*

<span id="page-8-2"></span>Multicamino: El multicamino es producido por los diferentes rayos que reflejan en la superficie terrestre. Estos en función del material de la superficie van a reflejarse con un ángulo y/o velocidades distintas. Este punto es el que más adelante vamos a estudiar y a simular con modelos matemáticos encontrados en diferentes artículos (ilustración 3).

## <span id="page-9-0"></span>2 Resúmenes de artículos

## <span id="page-9-1"></span>Resumen 1: *Empirical formula for propagation loss in land mobile radio services*

Hay varios factores que entran en juego a la hora de determinar las características de propagación. Estos son la potencia transmitida, la potencia recibida, la frecuencia, las alturas y las perdidas. Okumura con su método [1], pretende dar unas curvas de predicción para unos rangos de frecuencia entre 100-1500 MHz, una distancia entre 1-20 Km, altura de la antena de estación base: 30-200 m y una altura de la antena vehicular 1-10 m.

Teniendo en cuenta unas pérdidas de propagación entre antenas isotrópicas y que el terreno es casi liso:

<span id="page-9-4"></span><span id="page-9-3"></span><span id="page-9-2"></span>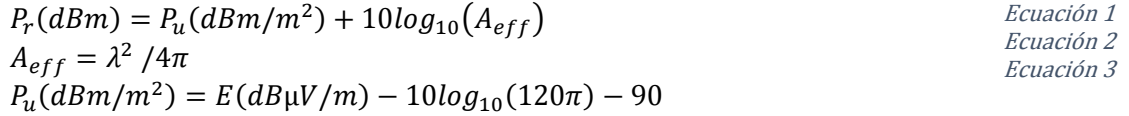

Sabiendo que la pérdida de propagación  $(L_p)$  es la diferencia entre las potencias radiadas y recibidas, se llega a la conclusión de que:

<span id="page-9-5"></span>
$$
L_p(dB) = P_t - P_r \rightarrow L_p(dB) = P_t(dBm) - E\left(dB\mu \frac{V}{m}\right) - 10log_{10}(A_{eff}) + 145.8
$$
 *Ecuación 4*

Aeff es el area efectiva de la antena P<sup>u</sup> es la densidad de potencia recibida P<sup>r</sup> es la potencia radiada P<sup>t</sup> es la potencia efectiva radiada conrespecto la isotropica λ es la longitud de onda de la frecuencia E(dBµV/m) es el campo recibido conrespecto a la isotropica

La distancia(R) entre ambas antenas es una variable que también afecta a la propagación. El campo E se puede describir como: E(dBμV/m) = γ + β10log<sub>10</sub>R. Donde encontramos que γ y β son constantes determinadas por la altura de la estación base  $(h<sub>b</sub>en metros)$  y la frecuencia (f. en MHz). Pasándolo a la ecuación de las pérdidas de propagación:

<span id="page-9-8"></span><span id="page-9-7"></span><span id="page-9-6"></span>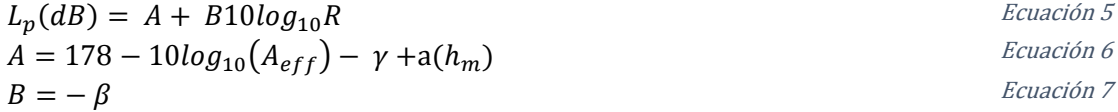

 $a(h_m)$  es el factor de corrección en metros de la estación receptora.

Por medio de las tablas se encuentra que obtenemos una máxima variación de 0.5 dB para valores de f<sub>c</sub>: 150 – 1500MHz; h<sub>b</sub>: 30 – 200m; R: 1 – 20Km y h<sub>m</sub> 1.5 m.

## <span id="page-10-0"></span>Resumen 2: *A simplified analytical model for predicting path loss in urban and suburban environments*

En este modelo analítico [2] se pretende explicar la perdida de la ruta como resultado de la reducción de la señal a causa de la dispersión del frente de onda en el espacio libre la difracción múltiple a causa de los edificios y del sombreado de los mismos.

En áreas urbanas densas, los mecanismos de propagación pueden ser diferentes mientras que los efectos complejos de propagación se describen simplemente por la pendiente y la intersección, la falta de comprensión se encuentra para los modelos empíricos en cuanto a qué características del entorno son significativas para determinar el comportamiento observado de la señal recibida para diferentes trayectos de radio. En el estudio, se desarrolló un modelo de propagación analítica que, a diferencia de los modelos empíricos tradicionales, este modelo explica la pérdida de trayectoria en entornos urbanos y suburbanos como resultado de la reducción de señal debido a la dispersión del frente de onda en el espacio libre, la difracción múltiple en hileras pasadas de edificios y el sombreado de edificios. En este modelo, los parámetros clave del sistema, como la frecuencia, la base y la altura de la antena de la estación móvil son analíticamente explícitos y los entornos de construcción se especifican utilizando la altura promedio del edificio y el ancho de la calle.

En entornos móviles terrestres, los edificios influyen significativamente en la propagación de señales de radio ya que los receptores, generalmente, están ubicados entre edificios, por lo que las antenas de la estación base rara vez son visibles. Por un lado, el bloqueo del edificio causa sombra y por otro lado se producen difracciones, alrededor de los edificios próximos a la estación móvil permitiendo que la señal llegue a la estación móvil detrás de los edificios. Se han identificado tres procesos de propagación como los componentes más importantes que gobiernan la radio propagación en urbano: Propagación en espacio libre ( $L_{fs}$ ); Difracción desde la azotea hasta el nivel de la calle ( $L_{rts}$ ); Difracción múltiple hacia delante de filas de edificios ( $L_{\text{md}}$ ). Se puede expresar como:  $L = L_{\text{fs}} + L_{\text{rts}} +$  $L_{\rm md}$ 

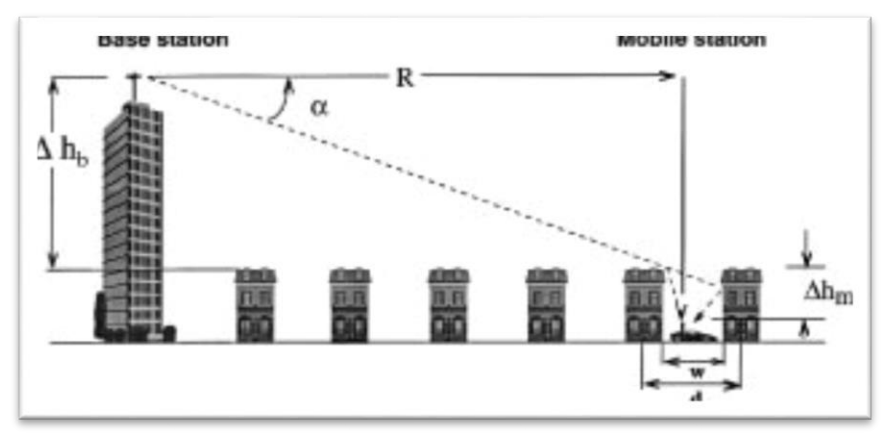

<span id="page-10-1"></span>Ilustración 5 Difracción de rayo entre edificios

<span id="page-11-2"></span><span id="page-11-1"></span><span id="page-11-0"></span>
$$
L_{\text{fs}} = -10\log(\lambda/4\pi R)^{2}
$$
  
\n
$$
L_{\text{rts}} = -10\log\left[\frac{\lambda}{2\pi^{2}r}\left(\frac{1}{9} + \frac{1}{(2\pi + \vartheta)}\right)\right]
$$
  
\n
$$
\vartheta = \tan^{-1}\left(\frac{x}{\Delta h_{\text{m}}}\right)
$$
  
\n
$$
r = \sqrt{\Delta h_{\text{m}}^{2} + x^{2}}
$$
  
\n
$$
L_{\text{md}} = -10\log(Q_{M}^{2})
$$
  
\n
$$
E_{\text{cuación 10}}
$$
  
\n
$$
E_{\text{cuación 11}}
$$
  
\n
$$
E_{\text{cuación 11}}
$$

<span id="page-11-4"></span><span id="page-11-3"></span> $\Delta h_b$  es la diferencia con respecto a la altura de la estación base y los edificios.  $\Delta h_m$  es la diferencia con respecto a la altura de la estación movil y el edificio de rebote. es la distancia entre la estación base y la móvil

 $w$  es la distancia entre edificios de la estacion movil (x = w  $\frac{1}{2}$ , esta entre medias de ellos)  $\mathrm{Q}_\mathrm{M}^2$  es un factor que se puede expresar en terminis de la funcion de Boersma

Desarrollando para antenas cercanas al nivel medio de los tejados,  $Δh_m$  =  $10.5m, w = 30m, y d = 80m$ . se obtiene que: L = 40 log(R) + 30 log(f) + 49 dB. Esto quiere decir que las pérdidas por la distancia se incrementan en 40 dB por década y las pérdidas por la frecuencia en 30dB.

Desarrollando para antenas por encima al nivel medio de los tejados, en las mismas condiciones L = 38 log(R) – 18 log( $\Delta h_b$ ) + 21 log(f) + 81.5 dB. Esto quiere decir que las pérdidas por la distancia se incrementan en 38 dB por década, las pérdidas por la frecuencia en 21dB y las perdidas por la altura de la antena disminuyen en 18dB.

Desarrollando para antenas por debajo al nivel medio de los tejados, en las mismas condiciones  $L = 40 \log(R) + 40 \log(f) + 35 dB$ . Esto quiere decir que las pérdidas por la distancia se incrementan en 40 dB por década y las pérdidas por la frecuencia en 35dB.

## <span id="page-12-0"></span>Resumen 3: *Propagation model based on building penetration loss measurement in UHF band*

En el artículo [3] se analizan las pérdidas de que se le achacan a un rayo incidente en el interior de una vivienda en función de los materiales que se usen para construir esta, ya que tienen perdidas de penetración diferentes. Se analiza el caso para una vivienda de con material de madera y otra vivienda con material de acero según el modelo de propagación siguiente basándose en corto alcance y baja altura:

$$
P_r = 10log\left[\left(\frac{\lambda}{4\pi d}\right)^2 P_t G_r G_t\right] - \sum_{i=1}^n L_i \text{ (dB)}
$$

<span id="page-12-1"></span>Ecuación 13

 $P_r$  es la potencia recibida  $P_t$  es la potencia transmitida  $G_r$  es la ganancia de la antena RX  $G_t$  es la ganancia de la antena TX  $L_i$  es la perdidas por penetración

Para realizar las medidas, se colocó la antena RX en una habitación y la antena Tx en el exterior de esta. Ambas posicionadas a la misma altura, la antena Tx se mantenía fija y RX se iba moviendo para comprobar la potencia recibida. Según las pruebas realizadas, la potencia medida en la casa de madera era más alta en la casa de acero, siendo mayor en las partes de las ventanas que en las paredes. Se estiman unas pérdidas de penetración de la madera entorno a los 5-6 dB y para el otro caso de unos 37.5 dB.

## <span id="page-13-0"></span>Resumen 4: *Simplified characterization of the urban propagation environment for path loss calculation*

En el diseño de los sistemas de comunicaciones inalámbricas [4], es necesario estimar con precisión, la pérdida de señal relacionada con la propagación. El que cada vez haya un mayor número de usuarios, implica que debe de realizarse por propagación sin línea de vista (NLOS), que va a presentar componentes multitrayecto, con la consecuencia de tener degradaciones debidas a desvanecimientos y variaciones de fase. El mecanismo multitrayecto debe poder estimarse para diseñar eficientemente el sistema.

Unos métodos tratan de resolver el multitrayecto por procedimientos analíticos, simplificando el modelo; otros se basan en métodos numéricos como el trazado de rayos o el método de dominio de tiempo de diferencia finita (FDTD) y otros en el uso de técnicas de inteligencia computacional. El modelo analítico COST-W1 consiste en una combinación de los modelos de Walfisch e Ikegami en el que es posible colocar la antena transmisora por debajo de la altura promedio de los edificios a razón de tener un menor rendimiento. Este modelo se pretende optimizar para considerar el entorno urbano de forma simplificada cuando la altura de la antena transmisora está por debajo de la altura del edificio. Algunas variables serán reemplazadas por una sola variable, que indica el porcentaje promedio de área ocupada por los edificios entre el transmisor y el receptor. Por lo tanto, el método se simplifica y se vuelve dependiente de menos parámetros. (NLOS a las frecuencias cercanas a la banda de 900 MHz):

<span id="page-13-1"></span>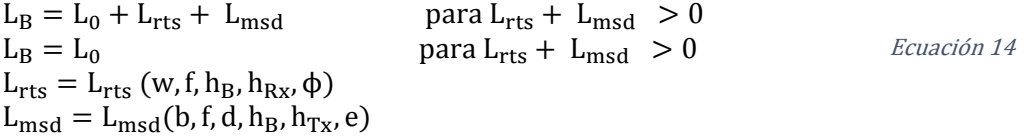

 $L_0 = 32.4 + 20 \log(d) + 20 \log(f)$ 

L<sub>rts</sub> es el acoplamiento de la onda propagada multiple que dpende del ancho de la carretera w es el ancho de la carretera que afecta a  $L_{\text{rts}}$ ϕ es el angulo de orientación de la calle  $h_B$  es la altura media de los edificios  $h_{\text{Rx}}$  es es la altura de la antena receptora f es la frecuencia de operación  $L_{msd}$  es la propagación sobre los tejados y depende de h<sub>Tx</sub>  $h_{Tx}$  es es la altura de la antena transmisora d es la distancia entre ambas antenas b es la separación entre edificios e es una constante que define el tipo de entorno

Con las simplificaciones propuestas en el método:

<span id="page-13-2"></span> $\label{eq:ls} \rm L_B = L_0 + L_{mp} + \ L_{msd} \qquad \quad \text{para } L_{mp} + \ L_{msd} \; > 0$ Ecuación 15  $L_B = L_0$  resto

 $L_{mp} = -16.9 + 10 \log(f) + L(m_a)$ m<sup>a</sup> cuantifica la densidad de edificios entre Tx y Rx. Valor entre 0 y 1.

Con las estimaciones propuestas en este método simplificado se consiguió mejorar el error medio con respecto al modelo COST W1 llegando a tener desviaciones de hasta 7dB.

## <span id="page-14-0"></span>Resumen 5: *Prediction of received signal power and propagation path loss in open/rural environments using modified free-space loss and Hata models*

Se realiza un estudio en la modificación de las ecuaciones de la atenuación del espacio libre referenciadas por Hata [5]. El estudio se realizó en campo abierto en una zona rural de Nigeria. Las condiciones fueron:

- MTN BS Antena transmisora (dipolo vertical)
	- $\circ$  Altura (Ht) = 32 metros
	- $\circ$  Frecuencia = 900/1800MHz
	- $\circ$  Potencia (Pt) = 46 dBm
	- $\circ$  Ganancia (Gt) = 18 dBi
	- o Potencia radiada efectiva con respecto a la isotrópica (EIRP) = 64 dBm
	- $\circ$  Sensibilidad (Rm) = -102 dBm
- Glo BS Antena estación base
	- o Altura (Ht) = 28 metros (carretera Samuru) -32 metros (carretera Kaduna)
	- $\circ$  Frecuencia = 900/1800MHz
	- $\circ$  Potencia (Pt) = 47 dBm
	- $\circ$  Ganancia (Gt) = 17.5 dBi
	- o Potencia radiada efectiva con respecto a la isotrópica (EIRP) = 64.5 dBm
		- $\circ$  Sensibilidad (Rm) = 104 dBm
- Antena receptora (antena corta en movimiento)
	- $\circ$  Ganancia (Gr) = 1.5 (=1.76 dB)
	- $\circ$  Altura = 1.1 m
	- $\circ$  Velocidad constante = 40Km/h (11.1 m/s)
	- o Medidas realizadas mientras se alejaba la antena receptora.

Para realizar el estudio se realizó un promedio de la potencia de la señal recibida durante tres días usando la expresión siguiente para calcular las pérdidas de propagación:

$$
L_p = (EIRP + G_R) - P_R
$$

<span id="page-14-3"></span><span id="page-14-2"></span><span id="page-14-1"></span>Ecuación 16

Desarrollando la ecuación del modelo de espacio libre con Pr y Pt en dBm y la ganancia en dB:

 $P_r = P_t + G_r + G_t + 20log$  ||  $\lambda$  $\frac{1}{4\pi d}$ 2 ] Ecuación 17

Para MTN (f = 900MHz) obtenemos que:  $P_r = 34.23 - 20 \log d$  dBm Para Glo (f = 900MHz) obtenemos que  $P_r = 34.73 - 20 \log d$  dBm

Para el modelo de Hata, las pérdidas de propagación en el entorno rural de este estudio:

$$
L_{50} = L_{50} (urban) - 4.78 log(f_c)^2 + 18.33 logf_c - 40.94
$$
 *Ecuación 18*

Sustituyendo para MNT (fc = 900MHz) obtenemos que  $L_p = [98.54 +$ 35.04  $log d$   $dB$ 

Sustituyendo para GLO (fc = 900MHz) obtenemos que  $L_n = [98.35 +$ 34.95  $\log d$   $dB y$  L<sub>n</sub> = [99.34 + 35.42  $\log d$ ]  $dB$ 

Para los modelos de espacio libre y Hata, el promedio total la diferencia fue de +55.45 dBm y -42.58 dB respectivamente para la red MTN. Para la red GLO, estos valores son, respectivamente, +54.01 dBm y -42.92 dB.

## <span id="page-15-0"></span>Resumen 6: *Multipath fading effect on terrestrial microwave LOS radio links*

En el artículo [6] se realiza el estudio del cálculo de la potencia total recibida contemplando el efecto de la reflexión del suelo y el margen de desvanecimiento sobre enlaces terrestres en línea de visión (LOS). Esto se realiza basándose en el modelo UIT-R P. 530. El estudio es realizado sobre el terreno en la región de Turquía con la simulación de ATDI ICS telecom.

$$
LF SL = 92.45 + 20log(d) + 20log(f)
$$
 *Ecuación 19*

LF SL es la formula de perdida de transmisión de  $Friis$ . d es la distancia entre Tx y Rx en Km f es la frecuencia en GHz

$$
Pr = Ptx + tttx + ttrx - CL - (LF SL + Ag + Ar + Adiff)
$$
 *Ecuación 20*

Pr es la potencia recibida en dBm. Ptx es la potencia transmitida en dBm. tttx y ttrx son las ganancias de las antenas Tx y Rx en dB. CL son las perdidas del cable en dB. Ag y Ar es la atenuación debida a los gases admosfericos y la lluvia en dB. Adiff es la perdida por difracción en el terren en dB.

La potencia total recibida con el efecto de la reflexión de tierra en dBm viene dada por:

$$
P = 10 \log (10 \text{ Pr} \times (1 - 10 - \min(\text{Ls})))
$$
 *Ecuación 21*

Ls son las perdidas de reflexión en el perfil del trayecto en dB.

El cálculo del margen de desvanecimiento también viene dado por:

$$
A = Ptotal - PN - SNR
$$

PN es la potencia de ruido en dBm. SNR es la relación señal / ruido en dB.

Para la indisponibilidad debida a la propagación por trayectos múltiples, el valor promedio del peor mes, pw, se calcula como una función del margen de desvanecimiento calculado, la rugosidad del terreno, el factor geoclimático, la longitud de la trayectoria y los parámetros de frecuencia descritos en la Rec. UIT-R P. 530 [4].

<span id="page-15-4"></span><span id="page-15-3"></span>

<span id="page-15-2"></span><span id="page-15-1"></span>

<span id="page-16-0"></span>Resumen 7: *Ground reflection path loss based on average power loss for ultrawideband communications*

En este documento [7], se propone la pérdida de la trayectoria de reflexión en tierra basada en la pérdida de energía promedio para comunicaciones de banda ultra ancha (UWB). La expresión se deriva de la forma de onda de banda de paso rectangular y la extensión de la fórmula de transmisión de *Friis* en los términos de la fórmula de forma cerrada basada en la pérdida de potencia promedio. Este modelo propuesto se compara con el modelo SK y el modelo SBY.

El modelo SK se considera desde la banda de tierra de banda estrecha. Modelo de reflexión, donde hay una línea de visión (LOS) entre las antenas del transmisor (Tx) y del receptor (Rx), y también hay una sola onda reflejada desde el suelo plano entre ellas:

$$
L_{CW} = 10 \log \left[ \left( \frac{c}{4 \pi f d} \right)^2 * A \right]^{-1}
$$

d es la distancia entre las antenas Tx y Rx.

f es la frecuencia de la señal.

c es la velocidad de la luz.

A es la diferencia entre la trayectoria directa y reflejada

$$
A = 1 + \gamma^2 + 2\gamma \cos\left(\frac{2\pi f \Delta d}{c} + A\right)
$$
 *Ecuación 24*

γ y ϕ son la magnitud y la fase del coeficiente de reflexión del terreno, respectivamente.

$$
\Delta d = \left(\frac{2 * h_t * h_r}{d}\right)
$$
 *Ecuación 25*

Δd es la diferencia entre la ruta directa y reflejada. ht es la altura de la antena transmisora. hr es la altura de la antena receptora.

Se entendería como reflejo perfecto cuando  $\gamma = 1$  y  $\varphi = \pi$ .

Para la distancia corta, la pérdida de trayectoria fluctúa significativamente con la distancia debida a la interferencia entre las ondas de reflexión directa y de tierra. La envolvente de esta pérdida de trayectoria es proporcional al cuadrado de la distancia con un espacio libre mucho mayor que las alturas de las antenas Tx y Rx, la pérdida de trayectoria aumentan suavemente y es proporcional a la cuarta potencia de la distancia. La distancia de punto de interrupción se define como el límite entre la región de propagación de corta distancia con el exponente de pérdida de trayectoria es 2 y la región de propagación de larga distancia con el exponente de pérdida de trayectoria es por lo tanto, la distancia de punto de interrupción db con esta definición se puede escribir como:

$$
d_b = \left(\frac{2\pi * h_t * h_r}{\lambda}\right)
$$
 *Ecuación 26*

<span id="page-16-4"></span>

<span id="page-16-3"></span><span id="page-16-2"></span><span id="page-16-1"></span>Ecuación 23

La pérdida de trayectoria del modelo SK LSK [dB] se expresa como la integral de la pérdida de CW a través de los valores más bajos (Fl) y altos (Fh) de las frecuencias:

$$
L_{SK} = 10 \log \left[ \left( \frac{1}{f_H - f_L} \right) * B \right]^{-1}
$$
 *Ecuación 27*

Siendo B:

$$
B = \int_{fL}^{fH} \left(\frac{c}{4\pi f d}\right)^2 * Adif
$$
 *Equation 28*

Por lo que la pérdida de trayectoria del modelo SK se deriva en la fórmula de forma cerrada. Esta pérdida de ruta LPF puede escribirse como:

$$
L_{PF} = 10 \log \left[ \left( \frac{1}{f_H - f_L} \right) * \left( \frac{c}{4 \pi f d} \right)^2 * (C + D) \right]^{-1}
$$
 *Ecuación 29*

$$
C = \left(\frac{(1+\gamma^2)(f_H - f_L)}{f_H * f_L}\right),
$$
  
\n
$$
D = 2\gamma(E - F)(f_H - f_L) + \left(\frac{4\gamma\pi\Delta d}{c}\right) * (G - H),
$$
  
\n
$$
E = \frac{1}{f_L} \cos\left(\frac{2\pi f_L \Delta d}{c} + \phi\right),
$$
  
\n
$$
F = \frac{1}{f_H} \cos\left(\frac{2\pi f_H \Delta d}{c} + \phi\right),
$$
  
\n
$$
G = \sin\phi \left[ Ci\left(\frac{2\pi f_H \Delta d}{c}\right) - Ci\left(\frac{2\pi f_L \Delta d}{c}\right)\right],
$$
  
\n
$$
H = \cos\phi \left[ Si\left(\frac{2\pi f_H \Delta d}{c}\right) - Si\left(\frac{2\pi f_L \Delta d}{c}\right) \right],
$$
  
\n
$$
Ci(x) = \int_x^\infty \left(\frac{1}{\tau} \cos \tau d\tau\right),
$$
  
\n
$$
Si(x) = \int_0^x \left(\frac{1}{\tau} \sin \tau d\tau\right),
$$

<span id="page-17-4"></span>

<span id="page-17-3"></span><span id="page-17-2"></span><span id="page-17-1"></span><span id="page-17-0"></span>Ecuación 30

La distancia de punto de interrupción db del modelo SK es:

$$
d_t = \frac{\sqrt{(4\pi f_H f_H)}}{c} h_t h_R
$$
 *Ecuación 31*

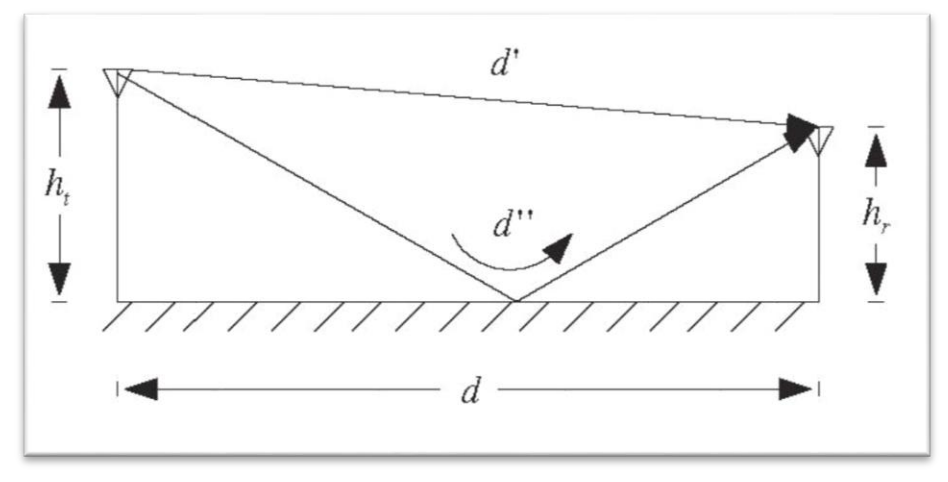

<span id="page-18-1"></span>Ilustración 6 Muestra la distancia del rayo reflejado que es mayor que la del rayo directo.

<span id="page-18-0"></span>Por otro lado el modelo SBY es una propagación teórica de ondas multi-pendiente. Modelo basado en la medida del canal dispersivo UWB. La pérdida de ruta del modelo SBY LSBY se puede escribir como:

$$
L_{SBY} = 10 \log \left[ \left( \frac{c}{4\pi f_m d} \right)^2 \left[ 1 - e^{-\left( \frac{dt}{d} \right)^{n-2}} \right] \right]^{-1}
$$
 *Ecuación 32*

 $fm = \sqrt{fL * fH}$  $n$  el exponente de pérdida de trayectoria después de la distancia del punto de ruptura dt (n  $= 4$ 

## <span id="page-19-0"></span>Resumen 8: *Microwave radio reflection from ground and water surfaces*

Se realizan pruebas para hacer el estudio de la reflexión para superficie de agua y de tierra [8]. Las longitudes de onda se situaban entre los 0.86 y los 26.5 centímetros. Los siguientes factores son de importancia para el análisis: El ángulo de incidencia del rayo reflejado en la superficie, la frecuencia y la polarización.

Las mediciones sobre tierra se realizaron en un campo abierto con el suelo despejado, con variaciones de superficie de unos pocos centímetros. Tanto el transmisor como el receptor fueron montados en las mismas condiciones con una distancia entre ellos de 1000 pies de tal manera que la reflexión se produzca en el centro dl camino.

Las mediciones sobre el agua se realizaron sobre un lago de 1430 pies, con vientos de 4, 13 y 20 millas por hora. La superficie del agua mostraba pequeñas ondulaciones en función del viento suponiendo variaciones de entre 6 a 8 pulgadas. La antena transmisora se fijó entre 5 y 18 pies sobre el agua y la receptora a 50 pies.

En el análisis realizado encontramos que hay variaciones en el tiempo y en la altura de las ondas de 9 centímetros en los días con vientos fuertes y de 3.2 centímetros con vientos débiles. Esto afecta de tal manera que se producen variaciones de hasta 1.5 dB en la señal. De esto se ve que El aumento de la rugosidad del agua aumenta la variación temporal de la señal y que las curvas de ganancia son regulares para vientos débiles y erráticos para vientos de 20 millas por hora. En la siguiente figura se muestran las curvas de coeficiente de reflexión obtenidas para el camino terrestre para la polarización. Se ve la rápida disminución del coeficiente de reflexión con la frecuencia, particularmente entre 3,2 cm y 0,86 cm.

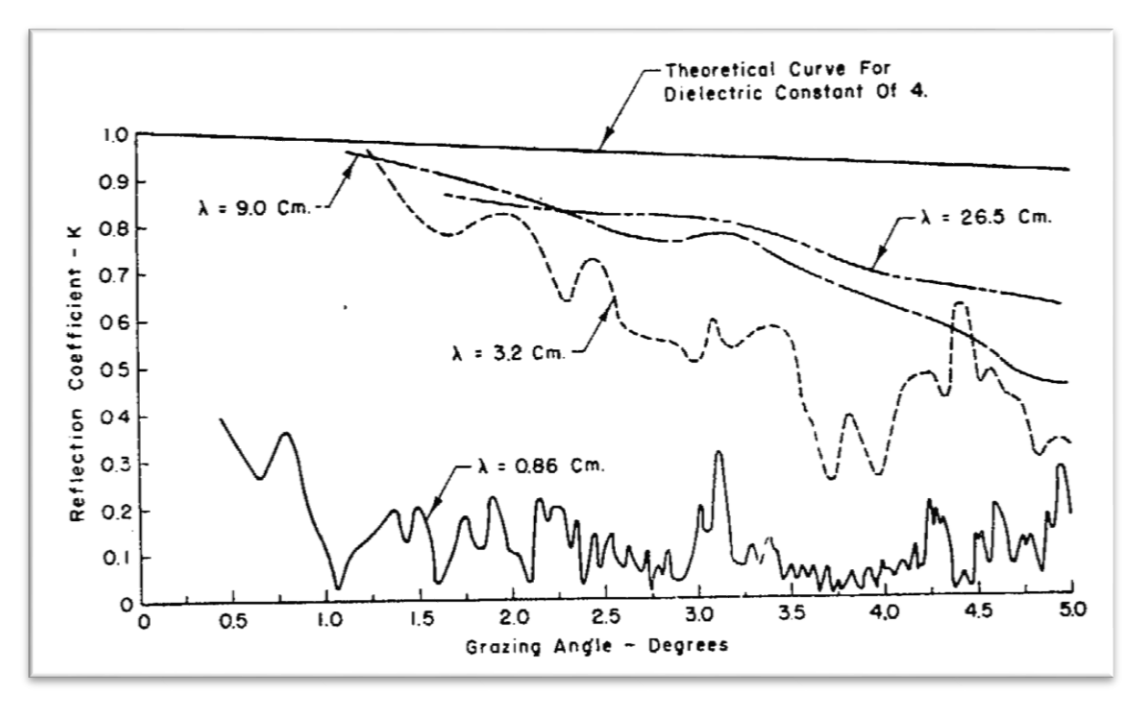

<span id="page-19-1"></span>Ilustración 7 Evolución del coeficiente de reflexión en función del ángulo (polarización horizontal)

El mismo estudio se realiza para polarizaciones verticales y se encuentra que hay diferencia pero es muy poca.

El coeficiente de reflexión también disminuye con el aumento del ángulo, siendo superior para polarizaciones horizontales que para polarizaciones verticales:

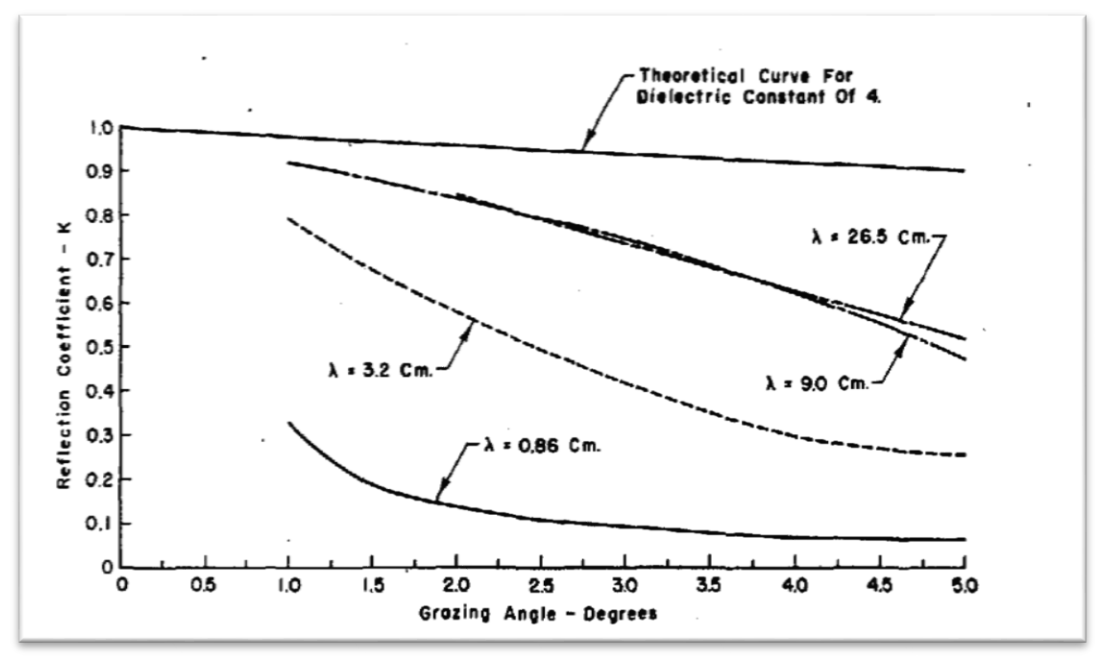

<span id="page-20-0"></span>Ilustración 8 Evolución del coeficiente de reflexión en función del ángulo (polarización horizontal)

<span id="page-21-0"></span>Resumen 9: *Correction terms of ground and water reflection surfaces for Perera's breakpoint distance model*

La distancia de punto de interrupción es la distancia que separa las dos tendencias diferentes en los niveles de pérdida de trayectoria [9]. Para este caso se va a comparar el modelo tradicional con el modelo de distancia de punto de ruptura de Perera.

Muchas mediciones han verificado y aceptado ampliamente que la intensidad de la señal en la propagación de línea de visión (LOS), generalmente, sigue el modelo de pérdida de trayectoria de doble pendiente. La intensidad de la señal recibida se atenúa con una pérdida de trayectoria del exponente antes del punto de interrupción y se atenúa con una pérdida de trayectoria del exponente después de la distancia del punto de interrupción. El modelo de pérdida de trayectoria de doble pendiente se puede escribir como:

<span id="page-21-2"></span>
$$
L(d) = L_{\rm b} + \begin{cases} 10\alpha_1 \log_{10} d, & \text{for } d \le d_{\rm brk} \\ 10\left(\alpha_1 - \alpha_2\right) \log_{10} d_{\rm brk} \\ + 10\alpha_2 \log_{10} d, & \text{for } d \ge d_{\rm brk} \end{cases} \tag{Ecuación 33}
$$

Lb son las perdidas dependientes de la frecuencia y la altura de la antena. d es la distancia entre Tx y Rx.

dbrk es la distancia del punto de interrupción que separa las dos regiones.

El modelo de distancia de punto de ruptura más utilizado se basa en la teoría de la zona de Fresnel. Se define como la distancia donde la zona de Fresnel comienza a obstruir el suelo. Perera mostró que este modelo tiene errores en comparación con varios resultados tras muchas mediciones.

<span id="page-21-1"></span>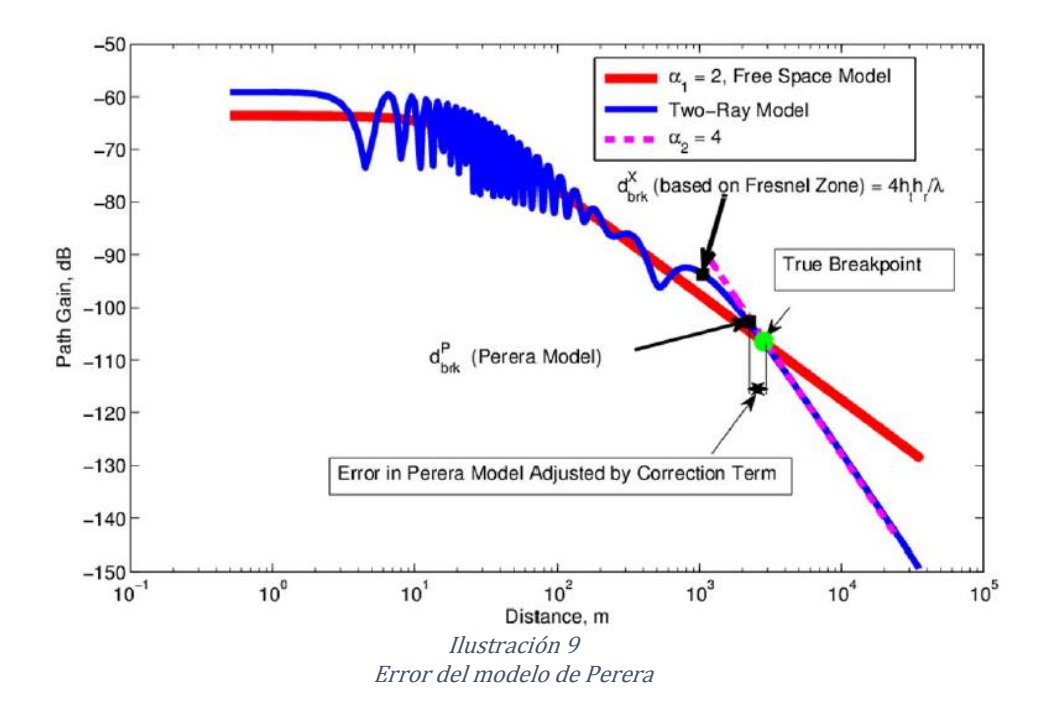

Perera propuso un modelo de distancia de punto de interrupción basado en el modelo de pérdida de trayectoria de dos rayos de un plano terrestre. El modelo de Perera se basa en la selección del mejor ajuste de cada segmento de tendencias de pérdida de trayectoria separado por una distancia de punto de interrupción. El modelo de distancia de punto de ruptura de Perera se da como:

$$
d_{brk}^P = 8.41 \frac{h_t h_r}{\lambda}
$$
 *Ecuación 34*

Sobre la ecuación anterior hay un patrón de corrección que se basa en:

$$
Corrected\_d_{brk}^P = 8.41 \frac{h_t h_r}{\lambda} + C
$$

Siendo:

$$
C = f_1(h_r) + f_2(h_t) \frac{h_t}{\lambda}
$$

Las expresiones de f1 y f2 son las siguientes:

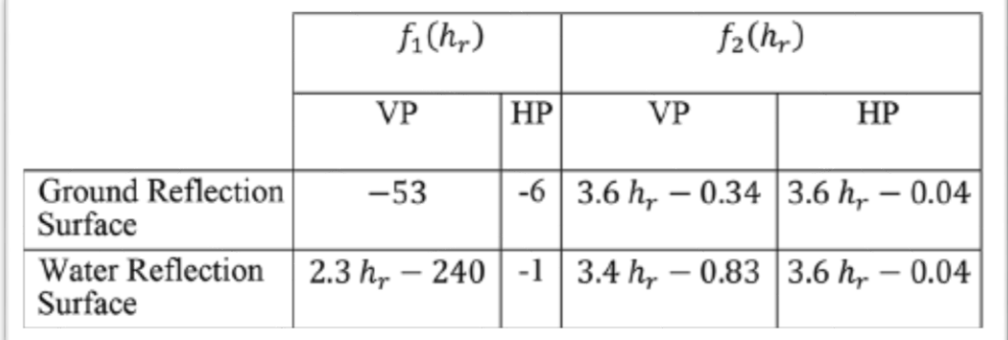

#### Tabla 1

<span id="page-22-3"></span>Aproximadamente son iguales para el suelo y el agua con polarización horizontal (HP), pero muy diferentes para polarización vertical (PV), donde la pendiente es menor. La razón principal es el impacto del coeficiente de reflexión para la polarización vertical con alta permitividad y conductividad eléctrica de la superficie de reflexión del agua, en particular con la superficie de reflexión del agua de mar.

<span id="page-22-2"></span>Ecuación 36

<span id="page-22-1"></span><span id="page-22-0"></span>Ecuación 35

## <span id="page-23-0"></span>Resumen 10: *Radioclimatic parameters for the prediction of multipath fading in radio links in Brazil*

Se realizó el experimento de medir diferentes radioenlaces con longitudes entre ellos desde los 26 a los 75 Km [10], operando en diferentes regiones climáticas y a frecuencias distintas. Estas mediciones se realizaron durante un año para analizar las variaciones en cada uno de ellos. El objetivo fue obtener información sobre los parámetros de propagación relevantes en las comunicaciones radio en lugares con clima tropical. El factor geo climático junto con el retardo relativo promedio entre los rayos de trayectoria múltiple es necesarios para el diseño y la predicción del rendimiento de los sistemas. Las mediciones se realizaron según el siguiente esquema:

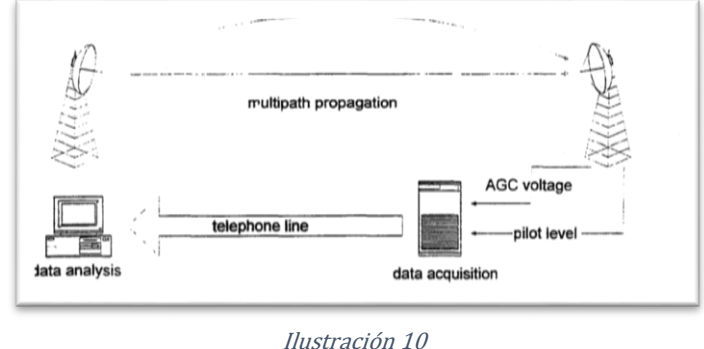

Línea de transmisión

<span id="page-23-1"></span>En emplazamiento, una unidad de adquisición de datos registra el voltaje de AGC y el nivel de piloto de continuidad en el receptor, con una frecuencia de muestreo de 10 Hz. Los datos se transmiten desde los sitios remotos mediante líneas telefónicas para su almacenamiento y análisis.

Se analizaron las muestran del nivel de desvanecimiento, la temperatura y la humedad del sensor superior del nivel piloto, la humedad y la temperatura más bajas del sensor. Del análisis se ve que se produce una fuerte actividad de desvanecimiento entre la medianoche y las 10 am cuando la temperatura es más baja y la humedad es más alta. También se aprecia una actividad de atenuación fuerte en los enlaces de 8,3 GHz ubicados en la región ecuatorial, con el nivel de 25 dB superado durante aproximadamente el 2% del tiempo en el peor mes.

Por lo que se ve, el comportamiento estadístico de los parámetros radio meteorológico que pueden derivarse de las mediciones del gradiente de refractividad, la tasa de precipitación y Nivel de señal recibida en los enlaces de radio.

## <span id="page-24-0"></span>3 Simulaciones Matlab

Las simulaciones que se van a realizar van a ser con dos modelos. El primero es el modelo tradicional de *Friis* en donde se tienen en cuenta las ganancias de las antenas Tx y Rx y la distancia de separación entre ellas principalmente (artículo 3). El segundo modelo es el referenciado en el resumen número 7, en donde el rayo reflejado se tiene en cuenta, se añade el valor de las alturas de las antenas y el coeficiente de reflexión y la fase del material en cuestión [11].

| Tipo de suelo (material)   | Coeficiente de reflexión |
|----------------------------|--------------------------|
| Entorno urbano             | $0.15 - 0.22$            |
| Hierba                     | $0.15 - 0.25$            |
| Hierba fresca              | 0.26                     |
| Nieve pura                 | 0.82                     |
| Nieve húmeda               | $0.55 - 0.75$            |
| Asfalto seco               | $0.09 - 0.15$            |
| Asfalto húmedo             | 0.18                     |
| Hormigón                   | $0.25 - 0.35$            |
| Tejado rojo                | 0.33                     |
| Aluminio                   | 0.85                     |
| Cobre                      | 0.74                     |
| Acero galvanizado reciente | 0.35                     |
| Acero galvanizado oxidado  | 0.08                     |

Tabla 2

Coeficiente de reflexión en función del tipo de suelo

## <span id="page-24-3"></span><span id="page-24-1"></span>3.1Simulación modelo *Friis*

#### <span id="page-24-2"></span>3.1.1 Versión 1

Para esta primera versión, el código que se ha desarrollado en Matlab nos permite hallar la potencia recibida para los valores de Ptx, Gtx, Grx, frecuencia y distancia que se deseen.

El Código de Matlab utilizado es el siguiente:

```
% --------------------------------------------------------
%Ecuación: Prx(dBm)=Ptx+Gtx+Grx+20log(Lamda/4Pi*d)
% --------------------------------------------------------
```

```
Ptx=input('Caluculamos el valor de la potencia recibida por medio de 
ecuación de Friis: Prx(dBm)=Ptx+Gtx+Grx+20log(Lamda/4Pi*d)\n 
Introducir valor de la potencia Transmitida en dBm: ');
Gtx=input('Introducir valor de la ganancia de la antena Tx en dB: ');
Grx=input('Introducir valor de la ganancia de la antena Rx en dB: ');
Frecuencia=input('Introducir valor de la frecuencia en GHz: ');
Distancia=input('Introducir valor de la distancia en m: ');
```

```
Lambda=300000000/(Frecuencia*1000000000);%Velocidad de la luz y 
frecuencia en Hz
Parentesis=20*(log10(Lambda/(4*pi*Distancia)));
```

```
Prx=Ptx+Gtx+Grx+Parentesis;%hallanmos Prx
```

```
Watios=10^(Prx/10); % convertir a watts
fprintf('La potencia recibida es: %d dBm\n',Prx)
fprintf('La potencia recibida es: %d watt\n',Watios)
%Comprobar variables
%fprintf('Lambda es: %d dB\n',Lambda)
%fprintf('Parentesis es: %d dBm\n',Parentesis)
```
#### <span id="page-25-0"></span>3.1.2 Versión 2

Para esta segunda versión, el código está diseñado para que nos represente las variaciones de la potencia recibida en función de la variación de la distancia y para unos valores fijos del resto de variables.

El Código de Matlab utilizado es el siguiente:

```
% ------VARIAMOS LA DISTANCIA ENTRE LAS ANTENAS-----------
%Ecuación: Prx(dBm)=Ptx+Gtx+Grx+20log(Lamda/4Pi*d)
% --------------------------------------------------------
```

```
%Ptx=input('Caluculamos el valor de la potencia recibida por medio de 
ecuación de Friis: Prx(dBm)=Ptx+Gtx+Grx+20log(Lamda/4Pi*d)\n 
Introducir valor de la potencia Transmitida en dBm: ');
%Gtx=input('Introducir valor de la ganancia de la antena Tx en dB: ');
%Grx=input('Introducir valor de la ganancia de la antena Rx en dB: ');
%Frecuencia=input('Introducir valor de la frecuencia en GHz: ');
%Distancia=input('Introducir valor de la distancia en m: ');
```

```
%Determinamos todos los valores excepto la distancia
Ptx=0;Gtx=3;
Grx=3;
Frecuencia=2.6;
Lambda=300000000/(Frecuencia*1000000000);%Velocidad de la luz y 
frecuencia en Hz
```
for Distancia=1:2:50

```
Parentesis=20*(log10(Lambda/(4*pi*Distancia)));
Prx=Ptx+Gtx+Grx+Parentesis;%hallanmos Prx
```

```
%Plot del valor de Prx en dB
figure(1)
plot(Distancia,Prx,'b--o')
hold on
grid on
xlabel('Distancia(m)')
ylabel('Prx(dBm)')
title('Evolución Prx en función de la distancia')
```
Watios=10^(Prx/10); % convertir a watts

```
%Plot del valor de Prx en Watios
figure(2)
plot(Distancia,Watios,'b--o')
hold on
grid on
xlabel('Distancia(m)')
```

```
ylabel('Prx(w)')
title('Evolución Prx en función de la distancia')
fprintf('La potencia recibida es: %d dBm a la distancia de: %d 
\n',Prx,Distancia)
%fprintf('La potencia recibida es: %d a la distancia de: %d 
\n',Watios,Distancia)
```
end

Realizando la simulación del código anterior, obtenemos la siguiente variación de la potencia recibida en función de la distancia:

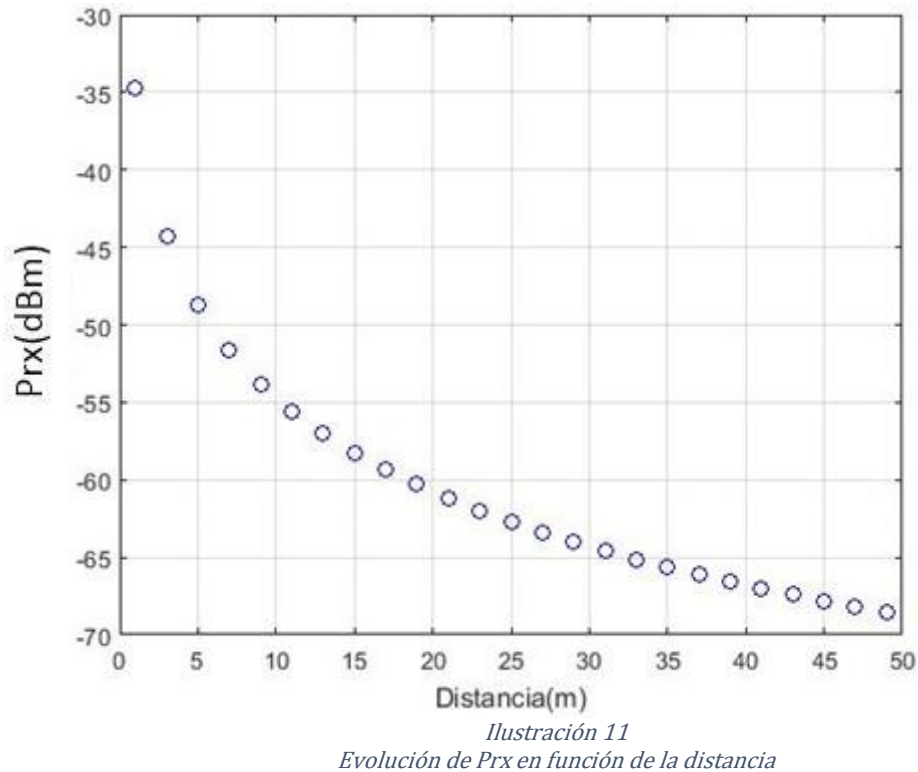

<span id="page-26-0"></span>Ptx=0dBm; Gtx=3dBi; Grx=3dBi; Frecuencia=2.6 GHz; Distancia=1-50m

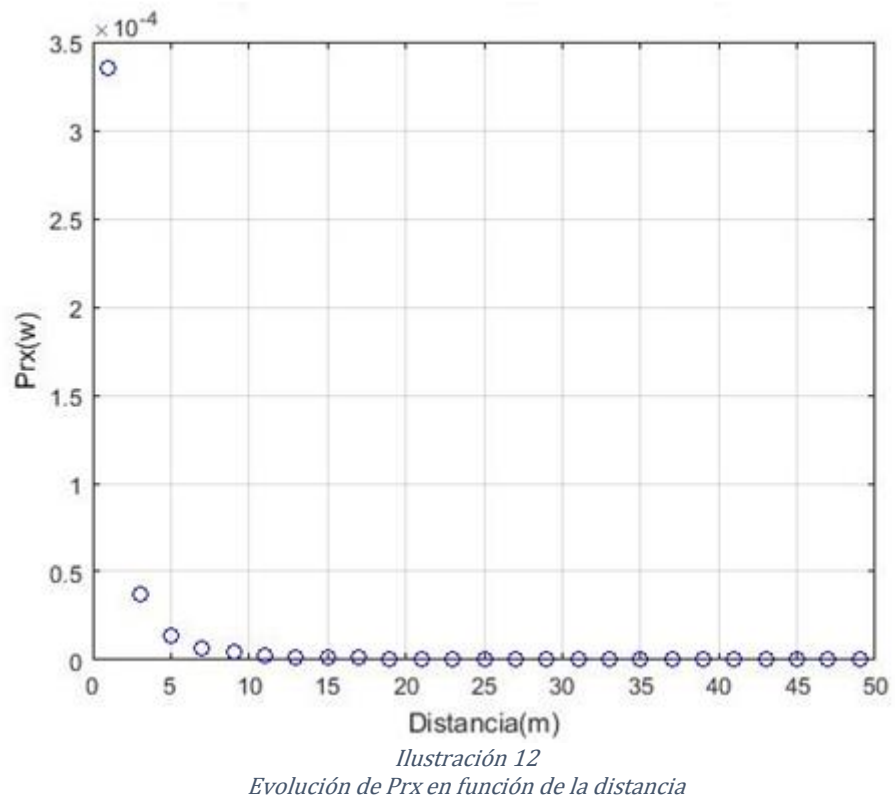

Ptx=0dBm; Gtx=3 dBi; Grx=3 dBi; Frecuencia=2.6 GHz; Distancia=1-50m

<span id="page-27-0"></span>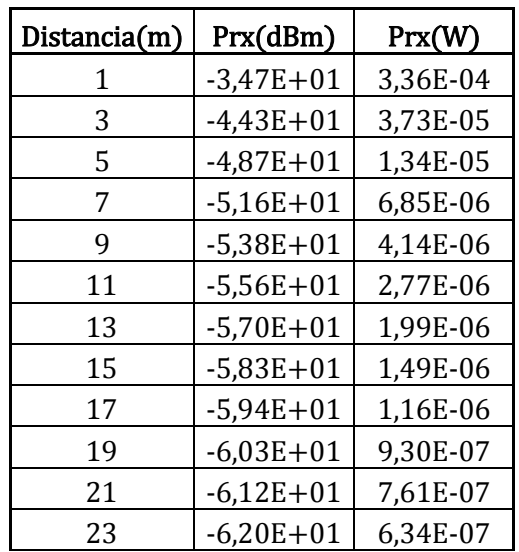

| 25 | $-6,27E+01$   | 5,37E-07 |
|----|---------------|----------|
| 27 | $-6,34E + 01$ | 4,60E-07 |
| 29 | $-6,40E + 01$ | 3,99E-07 |
| 31 | $-6,46E + 01$ | 3,49E-07 |
| 33 | $-6,51E+01$   | 3,08E-07 |
| 35 | $-6,56E + 01$ | 2,74E-07 |
| 37 | $-6,61E + 01$ | 2,45E-07 |
| 39 | $-6,66E + 01$ | 2,21E-07 |
| 41 | $-6,70E + 01$ | 2,00E-07 |
| 43 | $-6,74E + 01$ | 1,82E-07 |
| 45 | $-6,78E + 01$ | 1,66E-07 |
| 47 | $-6,82E+01$   | 1,52E-07 |
| 49 | $-6,85E + 01$ | 1,40E-07 |

<span id="page-27-1"></span>Tabla 3 Evolución numérica para cada valor de la distancia

## <span id="page-28-0"></span>3.2 Simulación modelo SK

#### <span id="page-28-1"></span>3.2.1 Versión 1

Para esta primera versión, se ha desarrollado un código en Matlab en el cual el usuario puede introducir los valores de Ptx, Gtx, Grx, altura Tx, altura Rx, frecuencia, distancia, magnitud y fase del coeficiente de reflexión que desee para obtener la potencia recibida. En este caso se cuenta con el rayo reflejado

El Código de Matlab utilizado es el siguiente:

```
% --------------------------------------------------------
%Ecuación:
\SPrx(dBm)=Ptx+Gtx+Grx-10log([((C/4Pi*Frecuencia*d)^2)*A]^-1)
% --------------------------------------------------------
Ptx=input('Caluculamos el valor de la potencia recibida por medio de 
ecuación de Friis: Prx(dBm)=Ptx+Gtx+Grx+20log(Lamda/4Pi*d)\n 
Introducir valor de la potencia Transmitida en dBm: ');
Gtx=input('Introducir valor de la ganancia de la antena Tx en dB: ');
Grx=input('Introducir valor de la ganancia de la antena Rx en dB: ');
Frecuencia=input('Introducir valor de la frecuencia en GHz: ');
Distancia=input('Introducir valor de la distancia en m: ');
AlturaTx=input('Introducir valor de la altura de la antena Tx en m: 
');
AlturaRx=input('Introducir valor de la altura de la antena Rx en m: 
\langle<sup>1</sup>);
Magnitud=input('Sabiendo que para una felexion perfecta, el 
coeficiente de reflexion tiene magnitud 1 y fase PI:\nIntroducir 
valor de la magnitud del coeficiente de reflexión: ');
Fase=input('Introducir valor de la fase del coeficiente de reflexión: 
');
C=3000000000;
Frecuencia2=Frecuencia*1000000000;
%Perdidas por camino
DeltaDistancia=(2*AlturaTx*AlturaRx)/(Distancia);
A=1+(Magnitud^2)+2*Magnitud*cosd(((2*pi*Frecuencia2*DeltaDistancia)/C)
+Fase);
Parentesis=(C/(4*pi*Frecuencia2*Distancia))^2;%primer parentesis
ParentesisA=Parentesis*A;%multiplicando por el coeficiente A
Lcw=(10*log10(ParentesisA^(-1))); %Perdidas por camino en dB
Prx=Ptx+Gtx+Grx-Lcw;%hallanmos Prx con las perdidas por camino
Watios=10^(Prx/10); % convertir a watts
fprintf('La potencia recibida es: %d dBm\n',Prx)
fprintf('La potencia recibida es: %d watt\n',Watios)
```
#### <span id="page-29-0"></span>3.2.2 Versión 2

Para esta segunda versión, el código se ha desarrollado para que nos represente las variaciones de la potencia recibida en función de la variación de la magnitud del coeficiente de reflexión siendo el resto de variables con un valor determinado.

El Código de Matlab utilizado es el siguiente:

```
% ----VARIAMOS LA MAGNITUD DEL COEFICIENTE DE REFEXION----
%Ecuación:
\SPrx(dBm)=Ptx+Gtx+Grx-10log(((C/4Pi*Frecuencia*d)^2)*A]^{-1})
% --------------------------------------------------------
%Ptx=input('Calculamos el valor de la potencia recibida por medio de 
ecuación de Friis: Prx(dBm)=Ptx+Gtx+Grx+20log(Lamda/4Pi*d)\n 
Introducir valor de la potencia Transmitida en dBm: ');
%Gtx=input('Introducir valor de la ganancia de la antena Tx en dB: ');
%Grx=input('Introducir valor de la ganancia de la antena Rx en dB: ');
%Frecuencia=input('Introducir valor de la frecuencia en GHz: ');
%Distancia=input('Introducir valor de la distancia en m: ');
%AlturaTx=input('Introducir valor de la altura de la antena Tx en m: 
');
%AlturaRx=input('Introducir valor de la altura de la antena Rx en m: 
');
%Magnitud=input('Sabiendo que para una felexion perfecta, el 
coeficiente de reflexion tiene magnitud 1 y fase PI:\nIntroducir 
valor de la magnitud del coeficiente de reflexión: ');
%Fase=input('Introducir valor de la fase del coeficiente de reflexión: 
');
%Primero fijamos todos los valores y variamos la magnitud del 
coeficiente de reflexión
Ptx=0;
Gtx=3:
Grx=3;
Frecuencia=0.9;
Distancia=100;
AlturaTx=8;
AlturaRx=8;
%Magnitud=0.5;
Fase=0;
C = 3000000000;
Frecuencia2=Frecuencia*1000000000;
%Perdidas por camino
for Magnitud=-1:0.1:1
DeltaDistancia=(2*AlturaTx*AlturaRx)/(Distancia);
A=1+(Magnitud^2)+2*Magnitud*cosd(((2*pi*Frecuencia2*DeltaDistancia)/C)
+Fase);
Parentesis=(C/(4*pi*Frecuencia2*Distancia))^2;%primer parentesis
ParentesisA=Parentesis*A;%multiplicando por el coeficiente A
Lcw=(10*log10(ParentesisA^(-1))); %Perdidas por camino en dB
Prx=Ptx+Gtx+Grx-Lcw;%hallanmos Prx con las perdidas por camino
%Plot del valor de Prx en dB
figure(1)
plot(Magnitud,Prx,'b--o')
hold on
```

```
grid on
xlabel('Magnitud coeficiente de reflexión')
ylabel('Prx(dBm)')
title('Evolución Prx en función de la Magnitud del coeficiente de 
reflexión')
Watios=10^(Prx/10); % convertir a watts
%Plot del valor de Prx en Watios
figure(2)
plot(Magnitud,Watios,'b--o')
hold on
grid on
xlabel('Magnitud coeficiente de reflexión')
ylabel('Prx(w)')
title('Evolución Prx en función de la Magnitud del coeficiente de 
reflexión')
fprintf('La potencia recibida es: %d dBm para 100m con un coeficiente 
de reflexión de: %d \n', Prx, Magnitud)
%fprintf('La potencia recibida es: %d wattpara 100m con un coeficiente 
de reflexión de: %d \n',Watios,Magnitud)
```
#### end

Realizando la simulación del código anterior, obtenemos la siguiente variación de la potencia recibida en función de la magnitud del coeficiente de reflexión:

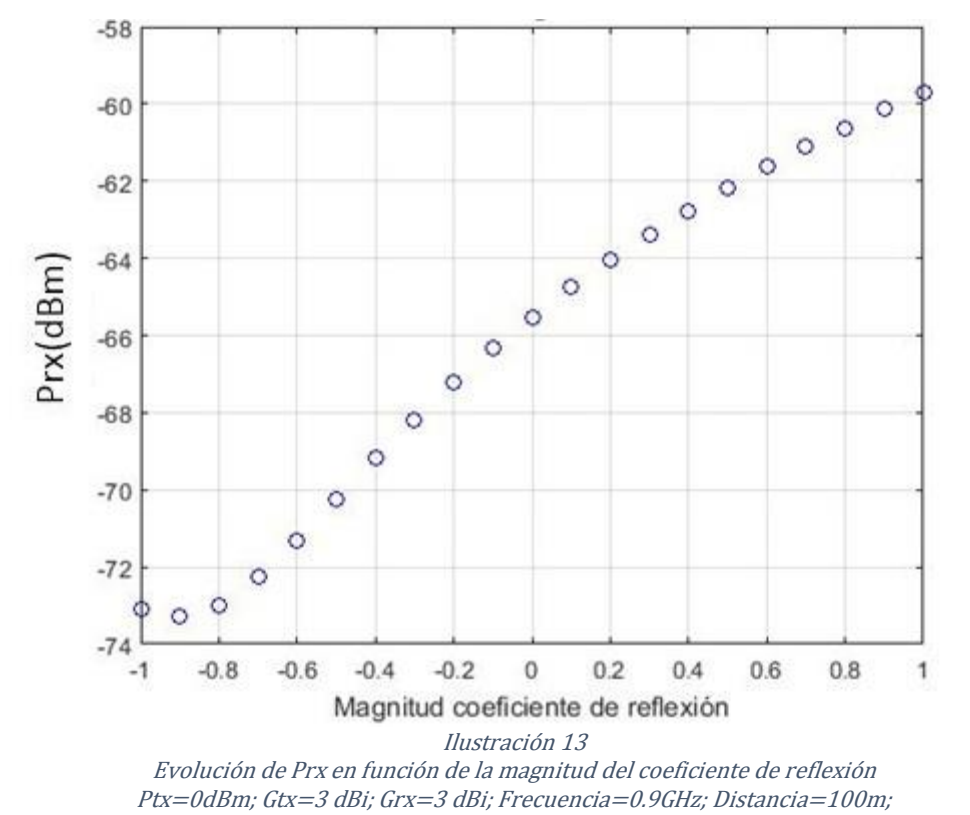

<span id="page-30-0"></span>AlturaTx=AlturaRx=8m; Fase=0; Magnitud=-1:1

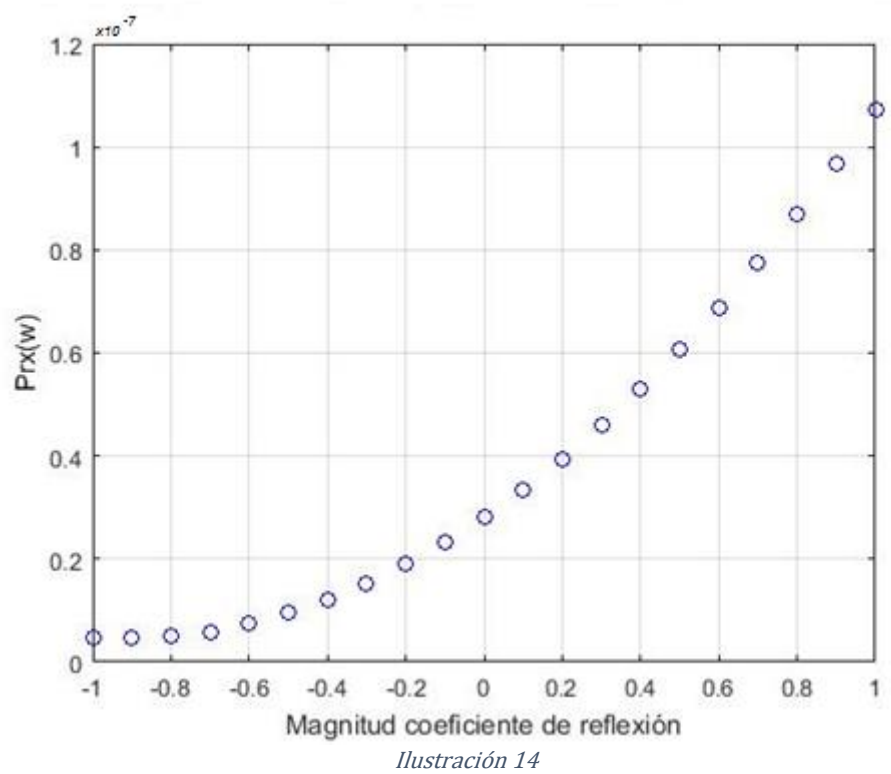

Evolución de Prx en función de la magnitud del coeficiente de reflexión Ptx=0dBm; Gtx=3 dBi; Grx=3 dBi; Frecuencia=0.9GHz; Distancia=100m; AlturaTx=AlturaRx=8m; Fase=0; Magnitud=-1:1

<span id="page-31-0"></span>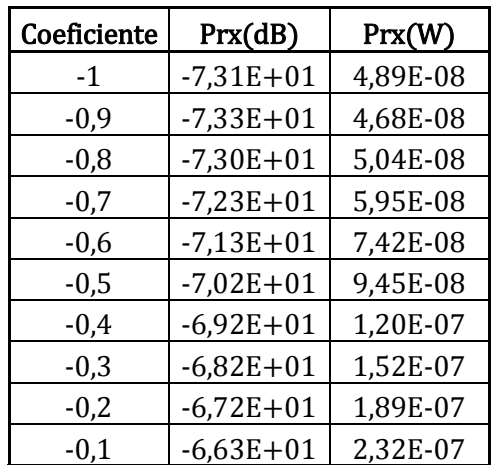

| 0   | $-6,55E+01$   | 2,80E-07 |
|-----|---------------|----------|
| 0,1 | $-6,48E + 01$ | 3,34E-07 |
| 0,2 | $-6,40E + 01$ | 3,94E-07 |
| 0,3 | $-6,34E + 01$ | 4,59E-07 |
| 0,4 | $-6,28E + 01$ | 5,29E-07 |
| 0,5 | $-6,22E + 01$ | 6,06E-07 |
| 0,6 | $-6,16E + 01$ | 6,88E-07 |
| 0,7 | $-6,11E+01$   | 7,75E-07 |
| 0,8 | $-6,06E + 01$ | 8,68E-07 |
| 0,9 | $-6,01E + 01$ | 9,67E-07 |
| 1   | $-5,97E + 01$ | 1,07E-06 |

<span id="page-31-1"></span>Tabla 4 Evolución numérica para cada valor del coeficiente de reflexión

Volvemos a realizar la simulación anterior, pero modificando el código para que nos muestre la variación de 3 alturas diferentes, 0.5, 5 y 10 metros en función de la variación de la magnitud del coeficiente de reflexión.

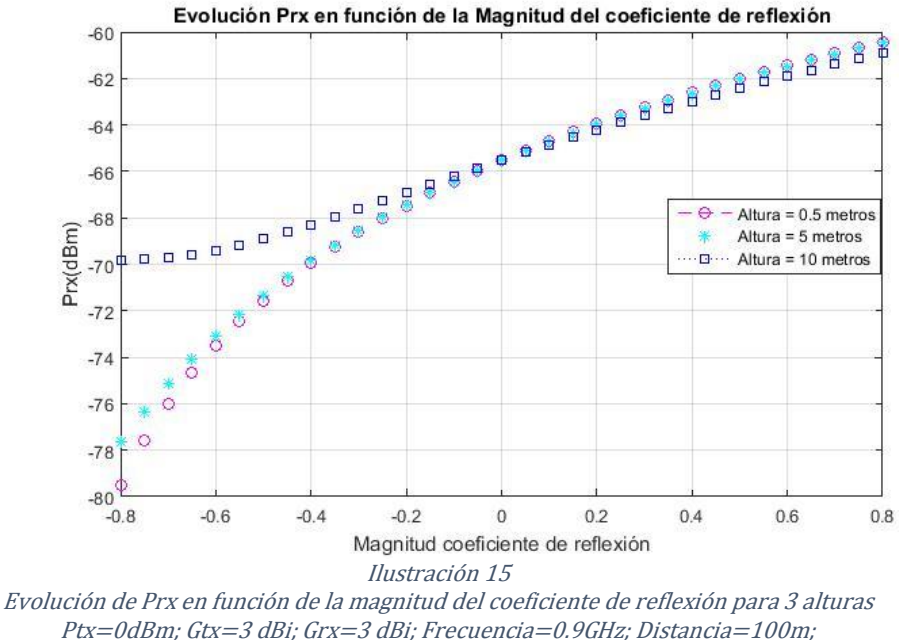

AlturaTx=AlturaRx=0.5m; 5m; 10m; Fase=0; Magnitud=-0.8:0.8

<span id="page-32-0"></span>Se observa que para el valor de la magnitud igual a cero, las potencias recibidas convergen ya que la expresión se queda como la ecuación de free space. Cuando el valor de la altura empieza a crecer, las potencias recibidas aumentan ya que el rayo directo estaría llegando con más potencia que el rayo reflejado.

#### <span id="page-33-0"></span>3.2.3 Versión 3

hold on

Para esta tercera versión, el código se ha desarrollado para que nos represente las variaciones de la potencia recibida en función de la variación de las alturas de las antenas Tx y Rx siendo el resto de variables con un valor determinado.

El Código de Matlab utilizado es el siguiente:

```
% ------VARIAMOS LAS ALTURAS DE LAS ANTENAS---------------
%Ecuación:
\SPrx(dBm)=Ptx+Gtx+Grx-10log(((C/4Pi*Frecuencia*d)^2)*A]^{-1})
% --------------------------------------------------------
%Ptx=input('Caluculamos el valor de la potencia recibida por medio de 
ecuación de Friis: Prx(dBm)=Ptx+Gtx+Grx+20log(Lamda/4Pi*d)\n 
Introducir valor de la potencia Transmitida en dBm: ');
%Gtx=input('Introducir valor de la ganancia de la antena Tx en dB: ');
%Grx=input('Introducir valor de la ganancia de la antena Rx en dB: ');
%Frecuencia=input('Introducir valor de la frecuencia en GHz: ');
%Distancia=input('Introducir valor de la distancia en m: ');
%AlturaTx=input('Introducir valor de la altura de la antena Tx en m: 
');
%AlturaRx=input('Introducir valor de la altura de la antena Rx en m: 
');
%Magnitud=input('Sabiendo que para una felexion perfecta, el 
coeficiente de reflexion tiene magnitud 1 y fase PI:\nIntroducir 
valor de la magnitud del coeficiente de reflexión: ');
%Fase=input('Introducir valor de la fase del coeficiente de reflexión: 
');
%Primero fijamos todos los valores y variamos las alturas TX y RX y 
luego
%Variamos la magnitud del coeficiente de reflexión
Ptx=0;Gtx=3;Grx=3;
Frecuencia=0.9;
Distancia=100;
Altura=8;%AlturaTx=AlturaRx
Magnitud=0.5;%fijamos el valor a 0.5
Fase=0;
C=3000000000;Frecuencia2=Frecuencia*1000000000;
%Perdidas por camino
for Altura=1:0.5:20
DeltaDistancia=(2*Altura*Altura)/(Distancia);
A=1+(Magnitud^2)+2*Magnitud*cosd(((2*pi*Frecuencia2*DeltaDistancia)/C)
+Fase);
Parentesis=(C/(4*pi*Frecuencia2*Distancia))^2;%primer parentesis
ParentesisA=Parentesis*A;%multiplicando por el coeficiente A
Lcw=(10*log10(ParentesisA^(-1))); %Perdidas por camino en dB
Prx=Ptx+Gtx+Grx-Lcw;%hallanmos Prx con las perdidas por camino
%Plot del valor de Prx en dB
figure(1)
plot(Altura,Prx,'b--o')
```

```
grid on
xlabel('Altura')
ylabel('Prx(dBm)')
title('Evolución Prx en función de la Altura de las antenas')
Watios=10^(Prx/10); % convertir a watts
%Plot del valor de Prx en Watios
figure(2)
plot(Altura,Watios,'b--o')
hold on
grid on
xlabel('Altura(m)')
ylabel('Prx(w)')
title('Evolución Prx en función de la Altura de las antenas')
```

```
fprintf('La potencia recibida es: %d dB para 100m con una Altura de: 
%d m \n', Prx, Altura)
%fprintf('La potencia recibida es: %d dB para 100m con una Altura de: 
%d m \n',Watios,Altura)
```
end

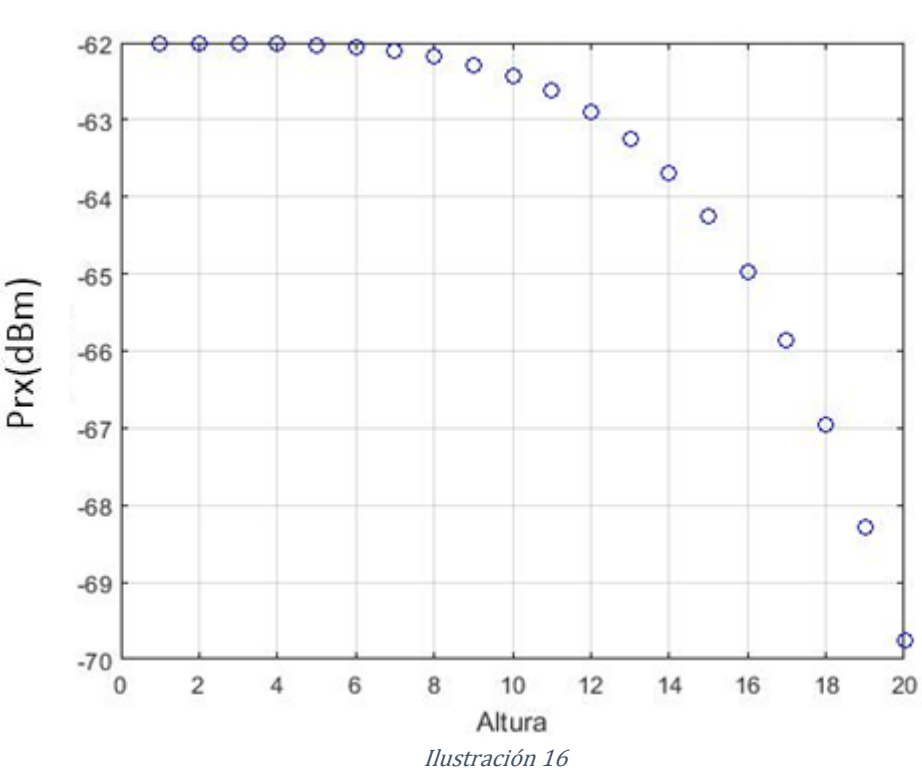

<span id="page-34-0"></span>Evolución de Prx en función de la altura de las antenas Ptx=0dBm; Gtx=3 dBi; Grx=3 dBi; Frecuencia=0.9GHz; Distancia=100m; Fase=0; Magnitud=0.5; AlturaTx=AlturaRx=0:20m

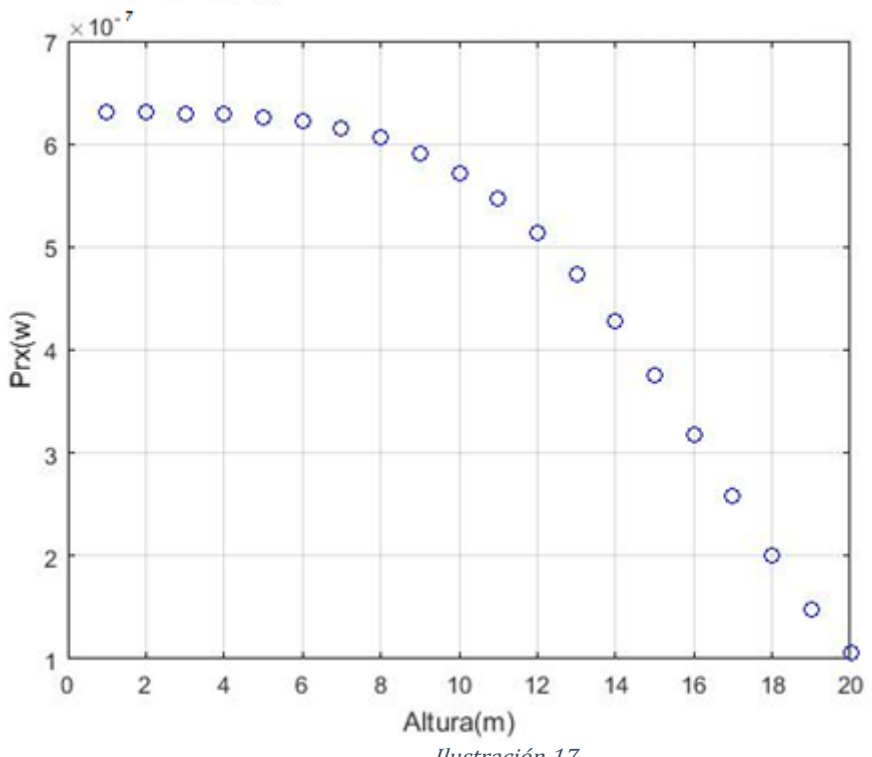

<span id="page-35-0"></span>Ilustración 17 Evolución de Prx en función de la altura de las antenas Ptx=0dBm; Gtx=3 dBi; Grx=3 dBi; Frecuencia=0.9GHz; Distancia=100m; Fase=0; Magnitud=0.5; AlturaTx=AlturaRx=0:20m

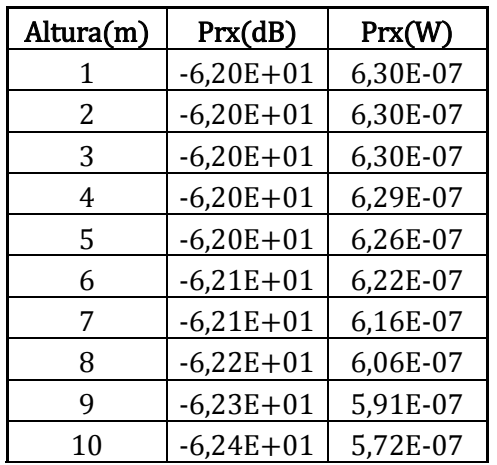

| 11 | $-6,26E + 01$ | 5,46E-07 |
|----|---------------|----------|
| 12 | $-6,29E + 01$ | 5,14E-07 |
| 13 | $-6,32E+01$   | 4,74E-07 |
| 14 | $-6,37E+01$   | 4,28E-07 |
| 15 | $-6,43E+01$   | 3,75E-07 |
| 16 | $-6,50E + 01$ | 3,18E-07 |
| 17 | $-6,59E + 01$ | 2,59E-07 |
| 18 | $-6,70E + 01$ | 2,01E-07 |
| 19 | $-6,83E + 01$ | 1,48E-07 |
| 20 | $-6,98E + 01$ | 1,06E-07 |

<span id="page-35-1"></span>Tabla 5 Evolución numérica para cada valor de la altura

#### <span id="page-36-0"></span>3.2.4 Versión 4

Para esta cuarta versión, es una simple variación de la versión 2 en la que estudiamos la variación de la potencia recibida en función de la variación de la magnitud del coeficiente de reflexión pero para una altura de ambas antenas de 1 metro. En las conclusiones hablaremos más claro de este fenómeno, pero en las ilustraciones siguientes se puede ver que para una magnitud 1, tenemos la máxima potencia ya que rayo directo y rayo reflejado van en fase. Sucede lo contrario para magnitud -1, que restarían y llegaría la mínima potencia.

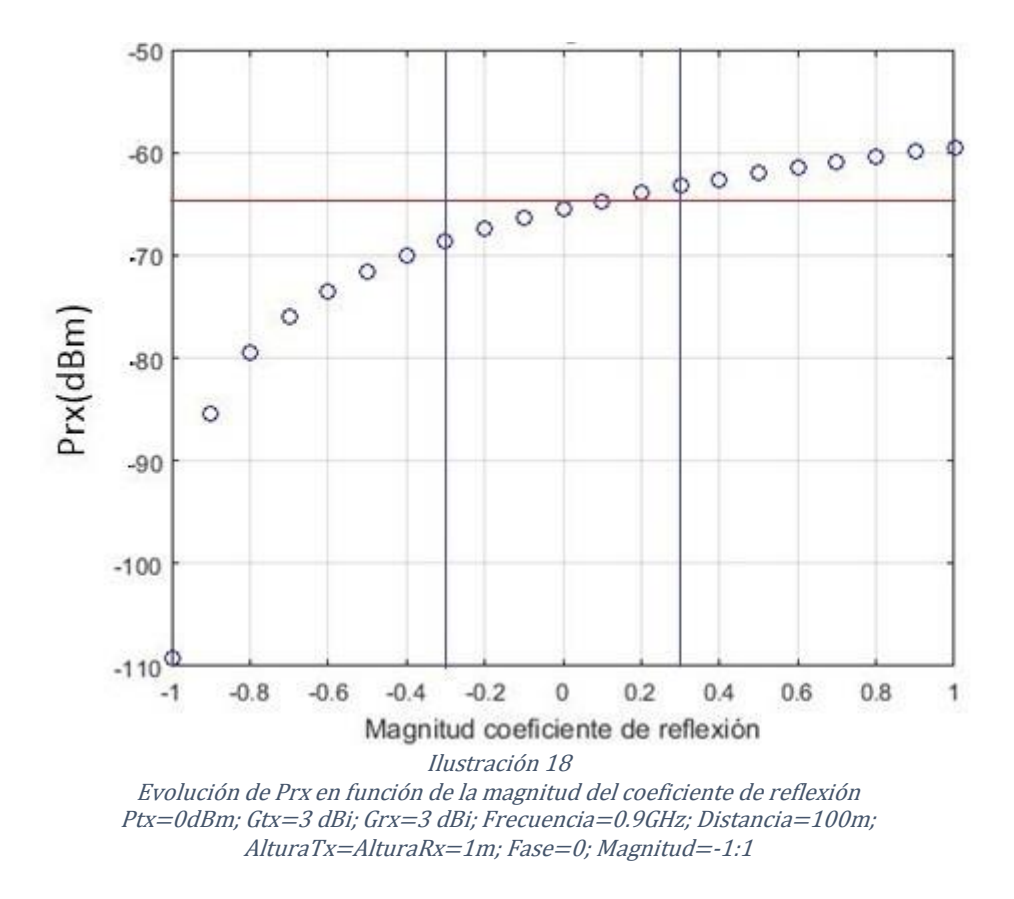

<span id="page-36-1"></span>Para los datos anteriores, en *Free-Space* tenemos un valor de -65,53 dBm (marcado en rojo en la gráfica) para la potencia transmitida. Acotando para unos valores de magnitud en entornos urbanos, hierba, asfalto, etc. cuyos valores de la magnitud del coeficiente de reflexión se sitúa aproximadamente entre  $-0.35$  y + 0.5 (marcado en azul en la gráfica), vemos que la Prx, dentro de esos márgenes oscila entre los -69 dBm y los -64 dBm. Esto supone que dependiendo del terreno sobre el que refleje el rayo reflejado, podemos tener una variación de hasta 5 dB.

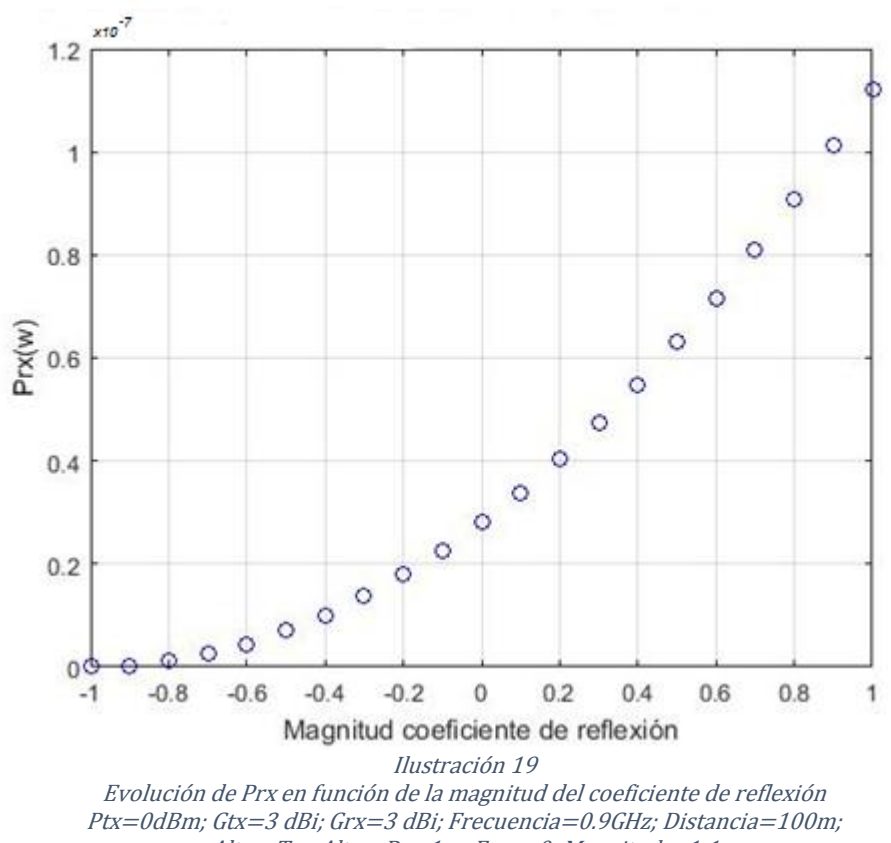

<span id="page-37-0"></span>AlturaTx=AlturaRx=1m; Fase=0; Magnitud=-1:1

#### <span id="page-38-0"></span>3.2.5 Versión 5

Para esta quinta versión, es una simple variación de la versión 3 en la que estudiamos la variación de la potencia recibida en función de la variación de las alturas de las antenas pero para una magnitud fija de -1. Como se aprecia en la ilustración y más adelante veremos en las conclusiones, con un coeficiente de reflexión menor de la unidad y para la altura más pequeña, ambos rayos directo y reflejado restan dejando la mínima potencia recibida.

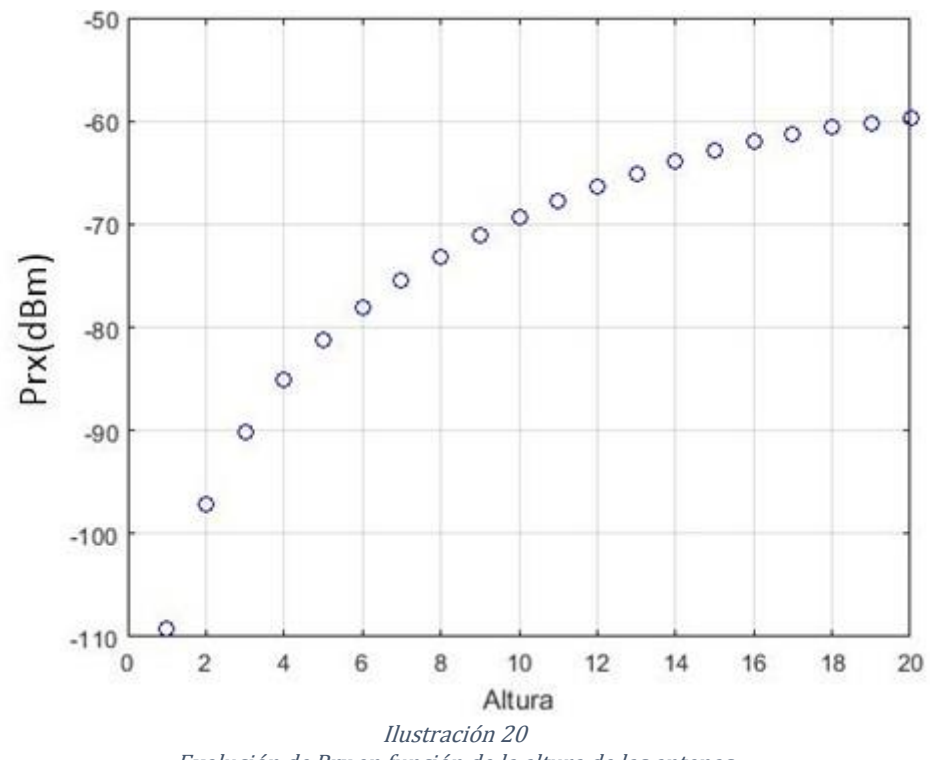

<span id="page-38-1"></span>Evolución de Prx en función de la altura de las antenas Ptx=0dBm; Gtx=3 dBi; Grx=3 dBi; Frecuencia=0.9GHz; Distancia=100m; Fase=0; Magnitud=-1; AlturaTx=AlturaRx=0:20m

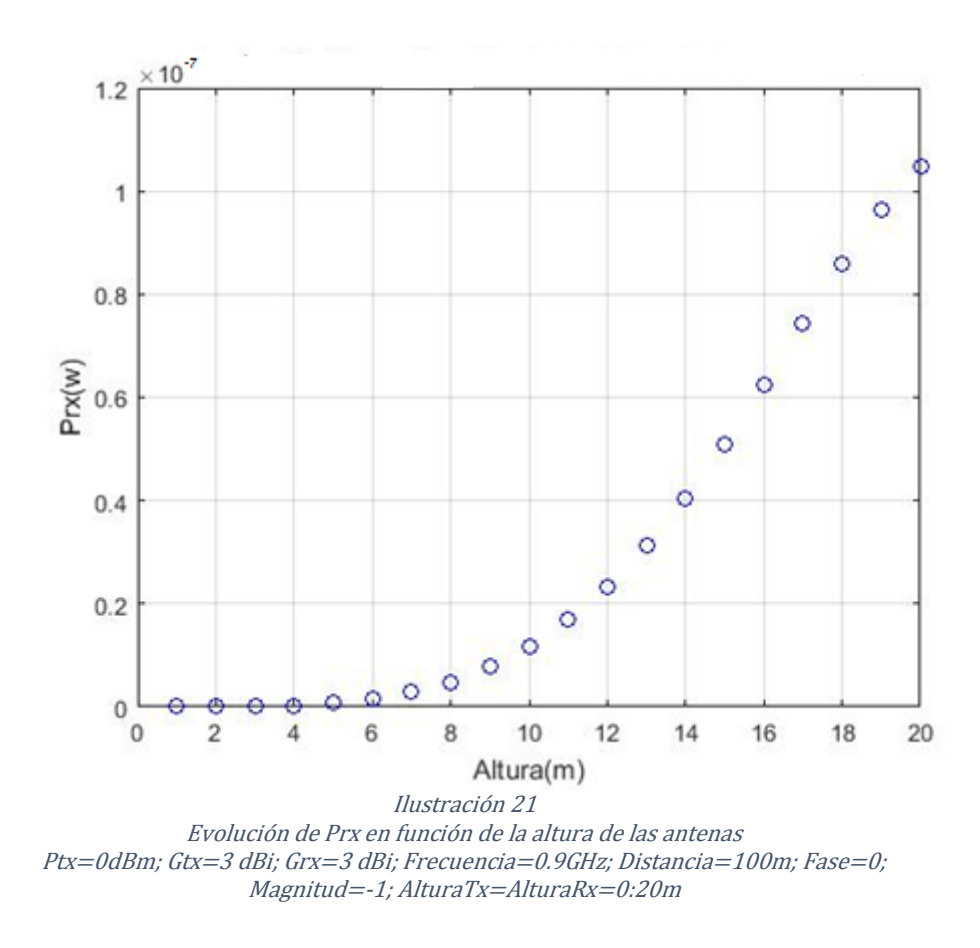

<span id="page-39-0"></span>Como se aprecia a lo largo de las simulaciones anteriores, la potencia transmitida puede variar tanto por las alturas de las antenas como por el tipo de suelo utilizado además de por la distancia de separación.

## <span id="page-40-0"></span>4 Simulaciones código abierto

Para este apartado se van a realizar diferentes simulaciones con software abierto para evaluar las distintas posibilidades que tenemos para hacer los cálculos.

## <span id="page-40-1"></span>4.[1http://www.ve2dbe.com/](http://www.ve2dbe.com/)

Por medio la web http://www.ve2dbe.com/rmonline.html se realizan diferentes simulaciones para estudiar como afectarían las perdidas en la señal recibida en función de varias posiciones de las antenas transmisora y receptora. Esta web para simular está bastante completa ya que te permite elegir la situación de las antenas en el mapa por medio de coordenadas, así como parametrizar la potencia, la altura de las antenas, etc.

A continuación, se describe una pequeña guía para la configuración básica de un enlace:

1. Primero de todo hay que registrarse en la web, únicamente solicitan un correo valido al que mandaran un enlace para confirmar

| This tool is sponsored by<br><b>TowerCoverage.com</b>                                                 |              |                    | commandite cet outil                             |  |  |
|----------------------------------------------------------------------------------------------------|--------------|--------------------|--------------------------------------------------|--|--|
| L۸<br>Radio Mobile Online / En ligne                                                                  |              |                    |                                                  |  |  |
| Try the new Windows Desktop version - RmWeb 2.1.1.0 - Essayez la nouvelle version pour bureau Windows |              |                    |                                                  |  |  |
|                                                                                                    | Utilisateur  | juanuser12         | User                                             |  |  |
|                                                                                                    | Mot de passe |                    | Password                                         |  |  |
|                                                                                                    |              | Soumettre - Submit |                                                  |  |  |
| Create a New account                                                                                  |              | English            | Lost your user name or password                  |  |  |
| Créer un Nouveau compte                                                                               |              | Français           | Perdu votre nom d'utilisateur ou le mot de passe |  |  |
| Crea una cuenta nueva                                                                                 |              | Español            | Perdiste tu nombre de usuario o contraseña       |  |  |
| Crea un nuovo Account                                                                                 |              | Italiano           | Dimenticato username o password                  |  |  |
| A free tool for amateur radio                                                                         |              | ve2dbe@yahoo.ca    | Un outil gratuit pour la radio amateur           |  |  |

Ilustración 22

Inicio de la web http://www.ve2dbe.com/rmonline.html

<span id="page-40-2"></span>2. Una vez registrados, accedemos a la aplicación y obtenemos las opciones que nos aparecen en la ilustración 22. Al pinchar en el botón de "nueva ubicación", nos aparece un mapa del mundo en el que podremos marcar, tanto por medio de coordenadas como acercándonos con el ratón, la zona en la que queremos situar la primera antena del radioenlace. Una vez situado, le damos al botón "enviar" y nombramos y añadimos la posición presionando el botón "añadir a mis sitios". Repetimos este paso otra vez más para tener posicionados dos enlaces.

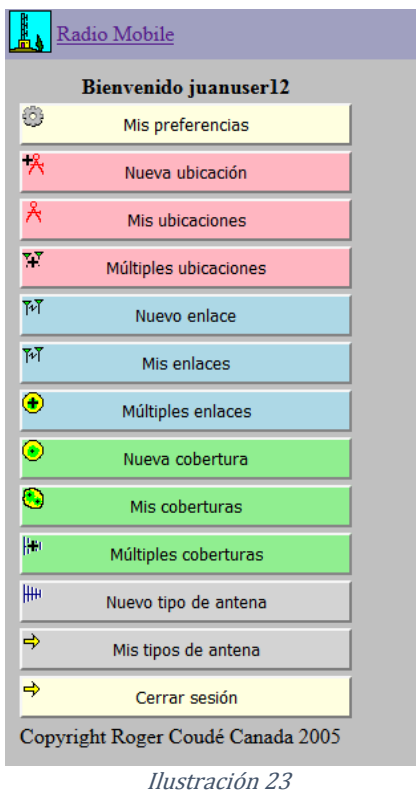

Cuadro de opciones

<span id="page-41-0"></span>3. En el botón "mis ubicaciones" (ilustración 23) nos muestra las posiciones ya guardadas con sus datos: nombre que le hemos dado, latitud, longitud, elevación del terreno, etc. También tenemos la posibilidad de modificarla posición y de exportar o importar los datos de un archivo .CSV

| Aeropuerto 1       |                                       |
|--------------------|---------------------------------------|
| Latitud            | 40 50132106                           |
| Longitud           | -3 57470602                           |
| Zoom               | 15                                    |
| Elevación (m)      | 603 20                                |
| Descripción        | Aeropuerto 1                          |
| Grupo              |                                       |
| Latitud            | 40° 30' 04 76"N                       |
| Longitud           | 003° 34' 28 94"W                      |
| <b>ORA</b>         | <b>IN80FM</b>                         |
| UTM (WGS84)        | 30T E451304 N4483560                  |
| Ver en Google Maps |                                       |
|                    |                                       |
|                    | Modificar                             |
|                    |                                       |
|                    | Definir como base en mi configuración |
|                    | <b>Eliminar sitio</b>                 |
|                    | Eliminar todos los sitios             |
|                    | <b>Exportar a CSV</b>                 |
|                    | Importar de CSV                       |
| Examinar           | No se ha seleccionado ningún archivo. |

<span id="page-41-1"></span>Ilustración 24 Características de la antena

- 4. Dentro del botón "nuevo enlace", podemos seleccionar entre qué puntos vamos a crear el enlace y configurarlos (ilustración 24). La herramienta nos permite modelar bastante los parámetros.
- 5. Finalmente presionando el botón enviar, y tras realizar los cálculos, obtenemos unos resultados como los mostrados en la ilustración 24. Como se ve en la imagen, nos devuelve bastantes parámetros de interés en base al terreno sobre el que se realiza la simulación. Tenemos la posibilidad de guardar los enlaces realizados, posteriormente se visualizarán en el botón "mis enlaces" para únicamente simular los parámetros de configuración, pero no de posición.

Con estos pasos anteriores podríamos obtener la potencia recibida para un enlace determinado. El resto de botones no son necesarios para determinarlo, ya que con ellos podríamos hacer diagramas de cobertura (botones verdes) o modelar las antenas utilizadas (botones grises).

## <span id="page-42-0"></span>4.1.1 Entorno abierto

La simulación se realiza entre dos puntos situados en el aeropuerto Adolfo Suarez Barajas a una distancia de 102 metros con las siguientes características:

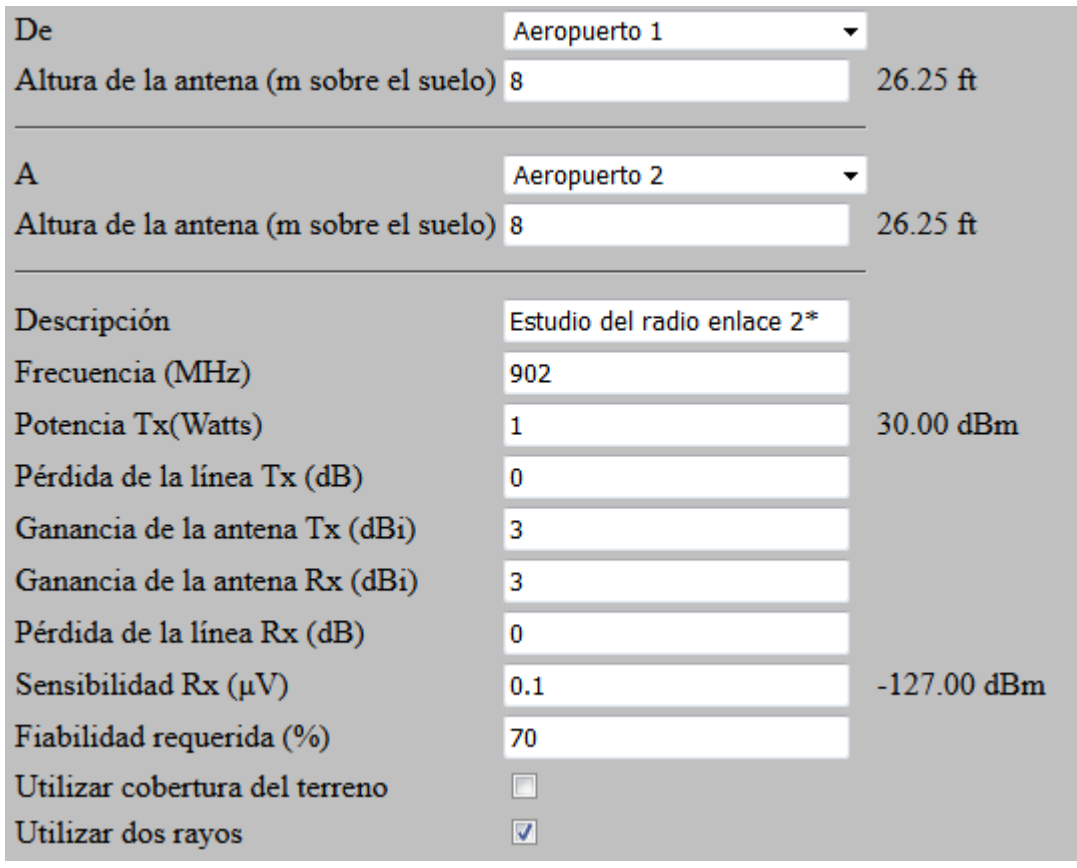

<span id="page-42-1"></span>Ilustración 25 Simulación con datos para entorno abierto

Como resultado de la simulación obtenemos que:

| Aeropuerto 1 (1)                             |                         |                                    | (2) Aeropuerto 2              |  |
|----------------------------------------------|-------------------------|------------------------------------|-------------------------------|--|
| Latitud                                      | 40.501321 °             | Latitud                            | 40.502240 °                   |  |
| Longitud                                     | $-3.574706$ °           | Longitud                           | $-3.574730$ °                 |  |
| Elevación del terreno                        | 603.2 m                 | Elevación del terreno              |                               |  |
| Altura de la antena                          | 8.0 <sub>m</sub>        | Altura de la antena                |                               |  |
| Azimuth                                      | 358.86 TN   359.63 MG ° | Azimuth<br>178.86 TN   179.63 MG ° |                               |  |
| Inclinación                                  | 1.01 <sup>°</sup>       | Inclinación                        | $-1.01$ $^{\circ}$            |  |
| Sistema de radio                             |                         |                                    | Propagation                   |  |
| Potencia TX                                  | 30.00 dBm               | Pérdida en espacio libre           | 71.70 dB                      |  |
| Pérdida en cable TX                          | $0.00$ dB               | Pérdida por obstrucción            | $-0.58$ dB                    |  |
| Ganancia de antena TX                        | $3.00$ dBi              | Pérdida por bosque                 |                               |  |
| Ganancia de antena RX                        | 3.00 dBi                | Pérdida por urbanización           |                               |  |
| Pérdida en cable RX                          | $0.00$ dB               | Pérdida estadística                |                               |  |
| Sensibilidad RX                              | $-127.00$ dBm           | Pérdida total                      |                               |  |
| Performance                                  |                         |                                    |                               |  |
| <b>Distance</b>                              |                         |                                    | $0.102$ km                    |  |
| Precisión                                    |                         |                                    | 9.3 m                         |  |
| Frecuencia                                   | 902.000 MHz             |                                    |                               |  |
| Potencia de Radiación Isotrópica Equivalente |                         | 1.995 W                            |                               |  |
| Ganancia del sistema                         | 163.00 dB               |                                    |                               |  |
| Fiabilidad requerida                         |                         |                                    | 70.000 %                      |  |
| Señ recibida                                 |                         | $-39.75$ dBm                       |                               |  |
| Señ recibida                                 |                         |                                    | $2304.60 \text{ }\mu\text{V}$ |  |
| Márgen de escucha                            |                         |                                    | 87.25 dB                      |  |

Ilustración 26 Resultado de la simulación con datos para entorno abierto

<span id="page-43-0"></span>Por lo que se aprecia, tenemos una potencia recibida de -39,75 dBm, ya que al ser una explanada de una de las pistas del aeropuerto, principalmente le afectan las pérdidas en espacio libre. En comparación con el modelo de Friis para un rayo directo, obtenemos una potencia recibida de -35,72 dBm. Esta diferencia de 4 dB, es a causa de las perdidas introducidas por el segundo rayo reflejado, ya que, al ser una pista del aeropuerto, no hay obstáculos por medio. En este caso, calculamos la magnitud del coeficiente de reflexión con Matlab y obtenemos que es de 0,38.

Repitiendo la simulación anterior (ilustración 26) pero para una altura de 1 metro para ambas antenas, obtenemos que en esta ocasión la potencia recibida es de -41,49 dBm. Es aproximadamente 2 dB por debajo de la primera simulación y 7 dB por debajo de la potencia recibida con un solo rayo directo.

| Aeropuerto 1 (1)                             |                         | (2) Aeropuerto 2         |                  |                         |
|----------------------------------------------|-------------------------|--------------------------|------------------|-------------------------|
| Latitud                                      | 40.501321 °             | Latitud                  |                  | 40.502240 <sup>o</sup>  |
| Longitud                                     | $-3574706$ °            | Longitud                 |                  | $-3.574730$ °           |
| Elevación del terreno                        | 603.2 m                 | Elevación del terreno    |                  | 605.0 m                 |
| Altura de la antena                          | 1.0 <sub>m</sub>        | Altura de la antena      |                  | 1.0 <sub>m</sub>        |
| Azimuth                                      | 358.86 TN   359.62 MG ° | Azimuth                  |                  | 178.86 TN   179.62 MG ° |
| Inclinación                                  | 1.01 <sup>°</sup>       | Inclinación              |                  | $-1.01$ <sup>o</sup>    |
| Sistema de radio                             |                         |                          |                  | Propagation             |
| Potencia TX                                  | 30.00 dBm               | Pérdida en espacio libre |                  | 71.70 dB                |
| Pérdida en cable TX                          | $0.00$ dB               | Pérdida por obstrucción  |                  | 1.16dB                  |
| Ganancia de antena TX                        | $3.00$ dBi              | Pérdida por bosque       |                  | $0.00$ dB               |
| Ganancia de antena RX                        | 3.00 dBi                | Pérdida por urbanización |                  | $0.00$ dB               |
| Pérdida en cable RX                          | 0.00dB                  | Pérdida estadística      |                  | $4.63$ dB               |
| Sensibilidad RX                              | $-12700$ dBm            | Pérdida total            |                  | 77.49 dB                |
| Performance                                  |                         |                          |                  |                         |
| <b>Distance</b>                              |                         |                          | $0.102$ km       |                         |
| Precisión                                    |                         |                          | 9.3 <sub>m</sub> |                         |
| Frecuencia                                   |                         | 902.000 MHz              |                  |                         |
| Potencia de Radiación Isotrópica Equivalente |                         | 1.995 W                  |                  |                         |
| Ganancia del sistema                         |                         | 163.00 dB                |                  |                         |
| Fiabilidad requerida                         |                         | 70.000 %                 |                  |                         |
| Señ recibida                                 |                         | $-41.49$ dBm             |                  |                         |
| Señ recibida                                 |                         | 1886.29 µV               |                  |                         |
| Márgen de escucha                            | 85.51 dB                |                          |                  |                         |

<span id="page-43-1"></span>Ilustración 27 Resultado de la simulación con datos para entorno abierto y altura de antenas de 1 metro

#### <span id="page-44-0"></span>4.1.2 Entorno con bosque

La simulación se realiza entre dos puntos situados en el bosque de El Pardo a una distancia de 623 metros contando con diferentes altitudes y con elementos entre ellos, pero con similares características a las del enlace anterior teniendo como resultado:

| $El$ pardo $l(1)$                            |                         | $(2)$ El pardo 2         |                                  |  |
|----------------------------------------------|-------------------------|--------------------------|----------------------------------|--|
| Latitud                                      | 40.497693 °             | Latitud                  | 40.497183 °                      |  |
| Longitud                                     | $-3.768322$ °           | Longitud                 | $-3.775657$ °                    |  |
| Elevación del terreno                        | 612.3 m                 | Elevación del terreno    | 635.0 m                          |  |
| Altura de la antena                          | 80 <sub>m</sub>         | Altura de la antena      | 80m                              |  |
| Azimuth                                      | 264.77 TN   265.60 MG ° | Azimuth                  | 84.77 TN   85.60 MG <sup>o</sup> |  |
| Inclinación                                  | 2.08°                   | Inclinación              | $-2.09$                          |  |
| Sistema de radio                             |                         |                          | Propagation                      |  |
| Potencia TX                                  | 30.00 dBm               | Pérdida en espacio libre | 87.40 dB                         |  |
| Pérdida en cable TX                          | $0.00$ dB               | Pérdida por obstrucción  | 24.13 dB                         |  |
| Ganancia de antena TX                        | 3 00 dBi                | Pérdida por bosque       | $0.00$ dB                        |  |
| Ganancia de antena RX                        | 3.00 dBi                | Pérdida por urbanización | 0.00 dB                          |  |
| Pérdida en cable RX                          | $0.00$ dB               | Pérdida estadística      | $6.49$ dB                        |  |
| Sensibilidad RX                              | $-127.00$ dBm           | Pérdida total            | 118.02 dB                        |  |
| Performance                                  |                         |                          |                                  |  |
| <b>Distance</b>                              |                         |                          | $0.623$ km                       |  |
| Precisión                                    |                         |                          | 9.9 <sub>m</sub>                 |  |
| Frecuencia                                   |                         |                          | 902.000 MHz                      |  |
| Potencia de Radiación Isotrópica Equivalente |                         | 1.995 W                  |                                  |  |
| Ganancia del sistema                         |                         |                          | 163.00 dB                        |  |
| Fiabilidad requerida                         |                         |                          | 70.000 %                         |  |
| Señ recibida                                 |                         | $-82.02$ dBm             |                                  |  |
| Señ recibida                                 |                         |                          | $17.75 \mu V$                    |  |
| Márgen de escucha                            |                         |                          | 44.98 dB                         |  |

Ilustración 28

Simulación con datos para entorno con bosque

<span id="page-44-1"></span>Por lo que se aprecia, tenemos una potencia recibida de -82,02 dBm. Para este caso, las perdidas por obstrucción se incrementan ya que se tiene una diferencia de elevación del terreno en ambas antenas de 23 metros. Como en el caso anterior, lo comparamos con el modelo de Friis para un rayo directo y obtenemos una potencia recibida de -51,44 dBm. Esta diferencia de aproximadamente 30 dB, es debido principalmente a las perdidas por obstrucción, ya que el entorno es en un bosque y hay bastantes obstáculos entre ellos.

## <span id="page-45-0"></span>4.[2https://www.pasternack.com/t-calculator-friis.aspx](https://www.pasternack.com/t-calculator-friis.aspx)

Por medio de esta web, las simulaciones que se realizan son algo simples ya que su interface nos permite añadir pocos parámetros a la misma:

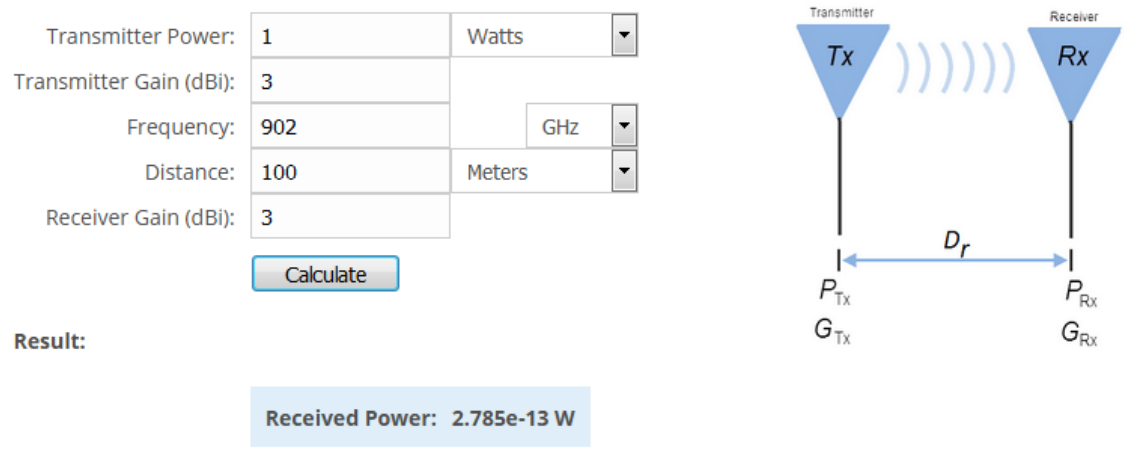

Ilustración 29 Pantalla para introducir datos de la calculadora de Friis

<span id="page-45-3"></span>Su resultado es fruto de la simulación de un rayo directo en free space.

## <span id="page-45-1"></span>4.[3http://n9zia.ampr.org/](http://n9zia.ampr.org/)

Para esta web, en su apartado de *Urban Area Path Loss*, mejora frente la a anterior ya que permite seleccionar las alturas de las antenas y añade la diferencia de que te deja elegir el tipo de entorno en un desplegable ya configurado. La simulación se basa en el modelo Hata/COST231 [12].

Explicando un poco este modelo, se basa en cuantificar principalmente las perdidas por medio de unas ecuaciones dependiendo del entorno en la que se encuentren:

#### <span id="page-45-2"></span>4.3.1 Modelo Hata

Su rango de aplicabilidad es principalmente para unas frecuencias situadas entre los 150MHz y los 1500Mhz, con alturas de las antenas transmisoras entre los 30 y los 200 metros y las antenas receptoras entre 1 metro y 10 metros. Se establecen las siguientes ecuaciones para su cálculo en función de si el entorno es para áreas urbanas, suburbanas o para campo abierto:

<span id="page-45-6"></span><span id="page-45-5"></span><span id="page-45-4"></span>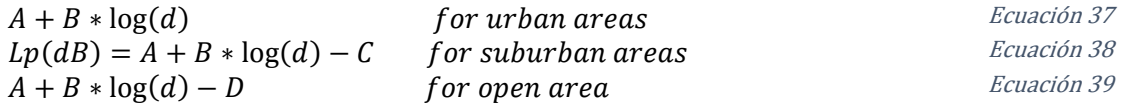

<span id="page-46-4"></span><span id="page-46-3"></span><span id="page-46-2"></span><span id="page-46-1"></span>Donde cada una de las variables anteriores se identifican por:

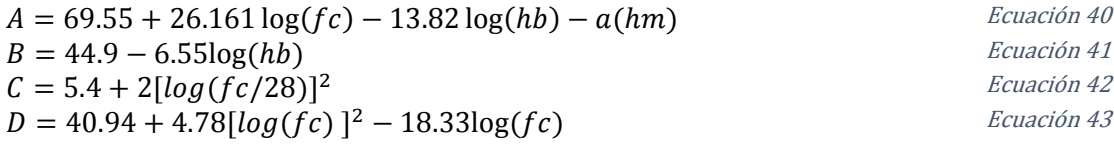

El parámetro  $a(h_m)$  depende a su vez del entorno, siendo diferente para cada caso y para cada rango de frecuencias:

 $[1.1 \log(fc) - 0.7]$ hm –  $[1.56 \log(fc) - 0.8]$  for medium or small cities Ecuación 44 **8.29**[ $log(1.54hm)$ ]<sup>2</sup> − 1.1 for large city and  $fc ≤ 200MHz$  Ecuación 45 **3.2**[ $log(11.75 \text{hm})$ ]<sup>2</sup> – 4.97 for large city and  $fc \geq 400 \text{MHz}$  Ecuación 46

d es la distancia entre las antenas  $L_p$  son las pérdidas  $f_c$  es frecuencia de trabajo  $h<sub>b</sub>$  es la altura de la antena Tx  $h_m$  es la altura de la antena Rx

#### <span id="page-46-0"></span>4.3.2 Modelo Cost 231

Este modelo fue diseñado principalmente como continuación del anterior ya que extiende los valores de la frecuencia desde los 1500 hasta los 2000 MHz ya que para frecuencias mayores, las pérdidas empiezan a ser considerablemente más altas:

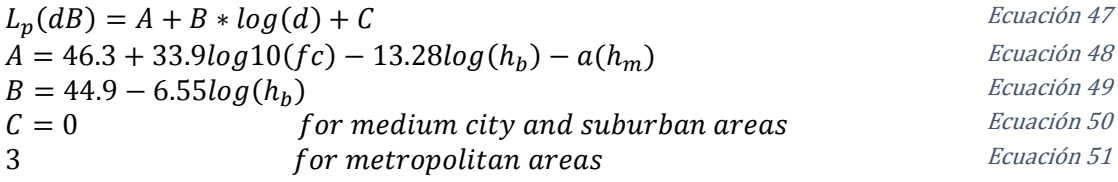

Para el cálculo de las perdidas por el camino:

$$
PL(d) = PL(d0) + 10nlog(\frac{d}{d0})
$$

d es la distancia entre Rx y Tx  $d_0$  es es el punto de referencia  $n$  es el exponente de las perdidas por camino

Donde finalmente se suma todo lo anterior en un balance donde la potencia transmitida y las ganancias van en positivo, y las pérdidas, tanto del camino o entorno como la atenuación por los cables van en negativo.

<span id="page-46-13"></span><span id="page-46-12"></span><span id="page-46-11"></span><span id="page-46-10"></span><span id="page-46-9"></span><span id="page-46-8"></span><span id="page-46-7"></span><span id="page-46-6"></span><span id="page-46-5"></span>) Ecuación 52

## <span id="page-47-0"></span>4.3.3 Simulación

Ahora realizamos la simulación: primero realizamos la simulación en free space con los mismos datos y obtenemos una potencia recibida de -35,75 dB. Esta potencia la compararemos posteriormente con las halladas con la aplicación.

A continuación, veremos tres simulaciones para tres entornos distintos:

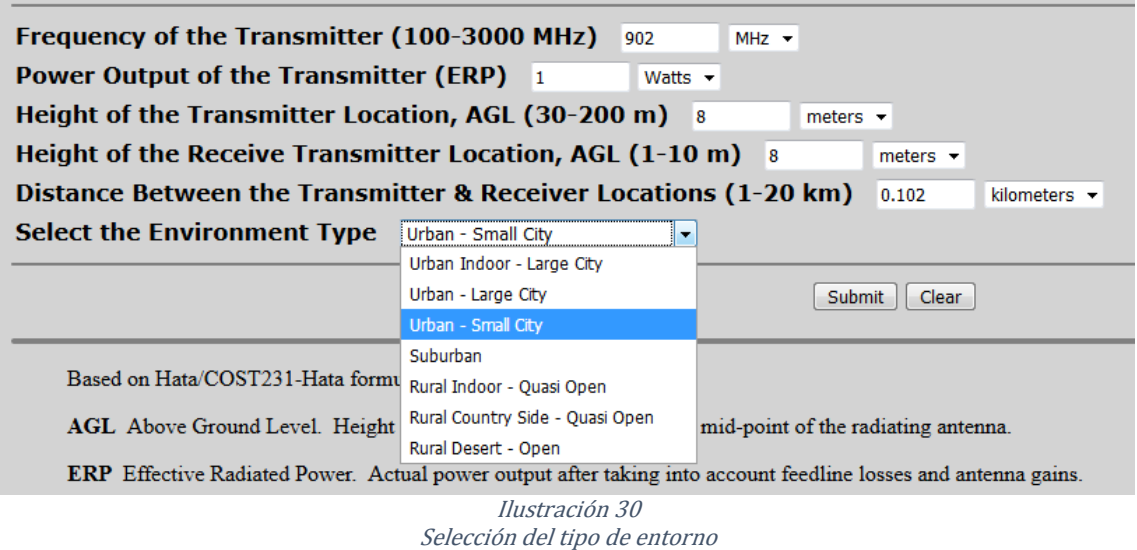

<span id="page-47-1"></span>Para el caso de "urban indoor - large city", obtenemos como resultado de la simulación una potencia recibida de -73,24 dBm. Se aprecia una diferencia de aproximadamente 38 dB menos en comparación con free space. Puede ser a causa de la elección del entorno, ya que se eligió el que tiene unas condiciones menos adecuadas por su nivel de obstáculos.

Frequency of the Transmitter : 902 MHz (0.902 GHz) Power Output of the Transmitter : 1.000 Watts (30.000 dBm) Height of the Transmitter Location : 8.000 meters (26.247 feet) Height of the Receiver Location : 8.000 meters (26.247 feet) Distance Between Transmitter & Receiver Locations : 0.102 kilometers (0.063 miles)<br>Environment Type : Urban Indoor - Large City Free Space Path Loss : 71.724 dB Urban Area Path Loss : 103.240 dB Grazing Angle : 0.000 degrees Approximate Received Power Level : -73.240 dBm

Ilustración 31 Simulación con entorno urban indoor – large city

<span id="page-47-2"></span>Para el caso de "urban – small city, obtenemos como resultado de la simulación una potencia recibida de -49,132 dBm. En este caso, se ve una diferencia de 14 dB menos en comparación con free space. Bastante menos que para el ejemplo anterior ya que hemos disminuido el nivel del entorno.

Frequency of the Transmitter : 902 MHz (0.902 GHz) Power Output of the Transmitter : 1.000 Watts (30.000 dBm) Height of the Transmitter Location : 8.000 meters (26.247 feet) Height of the Receiver Location : 8.000 meters (26.247 feet) Distance Between Transmitter & Receiver Locations : 0.102 kilometers (0.063 miles) Environment Type : Urban - Small City Free Space Path Loss : 71.724 dB Urban Area Path Loss : 79.132 dB Grazing Angle : 0.000 degrees Approximate Received Power Level : -49.132 dBm

Ilustración 32 Simulación con entorno urban – small city

<span id="page-48-0"></span>Finalmente, para el caso de "rural desert – open", obtenemos una potencia recibida de -37,212 dBm. Para este último caso, el nivel varía en apenas 2 dB, esto es a causa de que es en un medio rural abierto, donde la única variación la encontramos en el rayo reflejado.

Frequency of the Transmitter : 902 MHz (0.902 GHz) Power Output of the Transmitter : 1.000 Watts (30.000 dBm) Height of the Transmitter Location : 8.000 meters (26.247 feet)<br>Height of the Receiver Location : 8.000 meters (26.247 feet) Distance Between Transmitter & Receiver Locations : 0.102 kilometers (0.063 miles) Environment Type : Rural Desert - Open Free Space Path Loss : 71.724 dB Urban Area Path Loss : 67.212 dB Grazing Angle : 0.000 degrees Approximate Received Power Level : -37.212 dBm

Ilustración 33 Simulación con entorno rural desert – open

<span id="page-48-1"></span>Como vemos en las simulaciones anteriores y viendo el resultado de cada una de ellas, la potencia recibida va aumentando conforme vamos disminuyendo lo obstáculos del nivel de entorno, es decir pasando de una ciudad grande a un ambiente prácticamente abierto. Esto se debe a que el tipo de entorno influye ya que puede haber difracciones por edificios para ciudades, diferentes rayos reflejados, tipos de suelo, etc.

## <span id="page-49-0"></span>5 Conclusiones

Con las simulaciones realizadas en Matlab, generando el código de las ecuaciones de dos de los artículos que nos han parecido más interesantes, se aprecia que la potencia recibida de la antena receptora no solo se ve afectada por la frecuencia y la distancia (3.1 Simulación modelo Friis), sino también se ve afectada por las alturas de las antenas transmisora y receptora y por el tipo de suelo sobre el que se proyectan las antenas.

En la ilustración 17 vemos cómo influye la magnitud del coeficiente de reflexión en la potencia recibida. Conforme su valor es menor a cero, afecta negativamente a la potencia haciéndola caer mientras que, para valores superiores, afecta positivamente favoreciéndola incluso dando mejores resultados que en *free space*. Esto influye principalmente en los distintos rayos reflejados o el *multipath*, ya que dichos rayos se comportan de manera distinta en suelos totalmente lisos y metálicos que en suelos rugosos o áridos.

Según hemos visto en la ilustración 15, conforme la altura de las antenas aumenta, la potencia recibida es mayor para valores de la magnitud del coeficiente de reflexión mayores a cero. Esto se debe a que el rayo directo tiene un mayor peso que el rayo reflejado. También se observa que, al hacer las alturas pequeñas, y siempre que tengamos la magnitud mayor a cero, la potencia recibida es mayor que para alturas más grandes. En oposición, para coeficientes de reflexiones menores a cero (ilustración 20), la altura influye, al contrario, es decir, cuanto menor sean, menor es la potencia recibida. Esto es ya que el rayo reflejado entra en oposición al rayo directo ya que serían aproximadamente iguales siendo la potencia recibida muy pequeña.

Por otro lado, se han generado simulaciones con código abierto en distintas páginas web para ver qué resultados se obtenían. Como se ha visto en la sección 4, se han encontrado simulaciones más simples, en las que prácticamente se podían modificar los parámetros básicos, obteniendo simulaciones similares a las halladas en *free space* hasta encontrar aplicaciones capaces de realizar simulaciones algo más complejas en las que nos permitían elegir coordenadas de los puntos e incluso el tipo de entorno en el que se producía el enlace siendo sus resultados parecidos a las simulaciones con Matlab.

Comparando tanto las simulaciones con código abierto como las realizadas en Matlab, para los mismos parámetros, se aprecia que la variación está principalmente cuando podemos elegir el tipo de suelo o entorno de propagación. Como se aprecia en las simulaciones realizadas con la web<http://n9zia.ampr.org/> basada en los modelos Hata y Cost 231, se ve que para un entorno "*urban indoor - large city*" obtenemos una potencia recibida de -73,24 dBm; para el entorno "*urban – small city*" de -49,132 dBm y finalmente para "rural desert – open" -37,212 dBm. Al compararlo con la potencia recibida en free space, -35,75 dB, se puede decir que la última de las simulaciones es la que más se aproxima ya que su diferencia solo se da por el rayo reflejado y el tipo de suelo. Para las otras dos simulaciones, al tratarse de entornos urbanos con edificios, pueden existir difracciones en los mismos, rebotes inesperados, etc.

Finalmente, Indicar que hay muchos otros factores que afectan al balance de un radioenlace que no han sido analizados, como son las condiciones climatológicas, difracciones, etc.

# <span id="page-50-0"></span>6 Referencias bibliográficas

## <span id="page-50-1"></span>6.1 Artículos

- [1]M. Hata, "*Empirical formula for propagation loss in land mobile radio services*" IEEE Transactions on Vehicular Technology ( Volume: 29 , Issue: 3 , Aug. 1980 )
- [2]H.H. Xia, "A simplified analytical model for predicting path loss in urban and suburban environments," IEEE Transactions on Vehicular Technology ( Volume: 46 , Issue: 4 , Nov 1997)
- [3]Hirokazu Sawada ; Tomoshege Kan ; Chunyi Song ; Hiroshi Harada , "Propagation model based on building penetration loss measurement in UHF band," The 8th European Conference on Antennas and Propagation (EuCAP 2014)
- [4]Leandro Carsio Fernandes ; Antonio Jos Martins Soares, "Simplified Characterization of the Urban Propagation Environment for Path Loss Calculation," IEEE Antennas and Wireless Propagation Letters ( Volume: 9, Jan 2010 )
- [5]W.A. Shittu ; B.G. Bajoga ; F. Anwar ; M.J.E. Salami, "*Prediction of received signal* power and propagation path loss in open/rural environments using modified Free-Space loss and Hata models," 2008 IEEE International RF and Microwave Conference (Dec 2008)
- [6]Polat Goktas ; Satilmis Topcu ; Ezhan Karasan ; Ayhan Altintas, "Multipath fading effect on terrestrial microwave LOS radio links," 2015 IEEE International Symposium on Antennas and Propagation & USNC/URSI National Radio Science Meeting (Jul 2015)
- [7]Pichaya Supanakoon ; Sarunya Kaewsirisin ; Sathaporn Promwong ; Suthichai Noppanakeepong ; Jun-ichi Takada, "Ground Reflection Path Loss Based on Average Power Loss for Ultra Wideband Communications," 2007 Asia-Pacific Microwave Conference (Dec 2007)
- [8]A. Straiton, "Microwave radio reflection from ground and water surfaces," Transactions of the IRE Professional Group on Antennas and Propagation ( Volume: PGAP-4, Dec 1942 )
- [9]Hassan El-Sallabi ; Khalid Qaraqe, "Correction terms of ground and water reflection surfaces for Perera's breakpoint distance model," IEEE Antennas and Wireless Propagation Letters ( Volume: 15, Aug 2015 )
- [10]L.A.R. Silva Mello; C.M. Einloft; N.R. Dhein; E. Costa; V.N. Costa, "Radioclimatic parameters for the prediction of multipath fading in radio links in Brazil," 1997 SBMO/IEEE MTT-S International Microwave and Optoelectronics Conference. 'Linking to the Next Century'. Proceedings (Aug 1997)
- [11]Vásquez Chigne, Laura Carolina de Fátima; Zúñiga Anticona, Bibi Malú,"Proyecto de Prefactibilidad para la Implementación de Energía Solar Fotovoltaica y Térmica en el Campamento Minero Comihuasa" universidad Peruana de Ciencias Aplicadas (UPC) 2015
- [12]Hata-Cost231 Yuvraj Singh, "Comparison of Okumura, Hata and COST-231 Models on the Basis of Path Loss and Signal Strength" International Journal of Computer Applications (0975 – 8887) Volume 59– No.11, December 2012

## <span id="page-51-0"></span>6.2 Libros

- Anguera Pros, Jaume; Andujar Linares, Aurora, "Diseño y aplicaciones de antenas" UOC. 2014
- Cardama, A.; Jofré, L.; Rius, J.M.; Romeu, J. y Blanch, S.- "Antenas". Ediciones UPC. 1998
- Anguera Pros, Jaume; Pérez, Antonio, "Teoría de Antenas", Universitat Ramon Llull. 2008

## <span id="page-51-1"></span>6.4 Referencias de internet

- Ilustración 1: [http://www.radioenlaces.es/articulos/calculo-de-la-atenuacion](http://www.radioenlaces.es/articulos/calculo-de-la-atenuacion-por-lluvia-en-un-radioenlace/)[por-lluvia-en-un-radioenlace/](http://www.radioenlaces.es/articulos/calculo-de-la-atenuacion-por-lluvia-en-un-radioenlace/)
- Ilustración 2: [http://videovigilancia-digital.blogspot.com/2010/10/que-es-un](http://videovigilancia-digital.blogspot.com/2010/10/que-es-un-radioenlace.html)[radioenlace.html](http://videovigilancia-digital.blogspot.com/2010/10/que-es-un-radioenlace.html)
- Ilustración 3: [https://www.xirio-online.com/help/es/rec\\_452.htm](https://www.xirio-online.com/help/es/rec_452.htm)
- Ilustración 4: [https://www.xirio-online.com/help/es/rec\\_452.htm](https://www.xirio-online.com/help/es/rec_452.htm)
- <http://www.ve2dbe.com/>
- <https://www.pasternack.com/t-calculator-friis.aspx>
- <http://n9zia.ampr.org/>